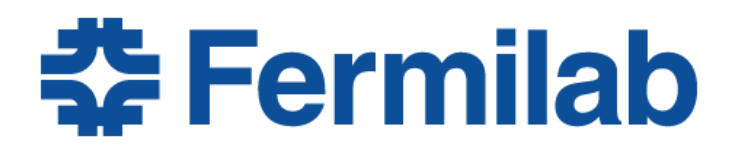

# Fermilab HEPCloud Facility

## Decision Engine Design

Version 1.2 May 23, 2017

FERMILAB-TM-2654-CD CS-doc-6000

PREPARED BY:

Anthony Tiradani, Mine Altunay, William Dagenhart, Jim Kowalkowski, Dmitry Litvintsev, Qiming Lu, Parag Mhashilkar, Alexander Moibenko, Marc Paterno, Steven Timm

This manuscript has been authored by Fermi Research Alliance, LLC under Contract No. DE-AC02-07CH11359 with the U.S. Department of Energy, Office of Science, Office of High Energy Physics.

# Revision Log

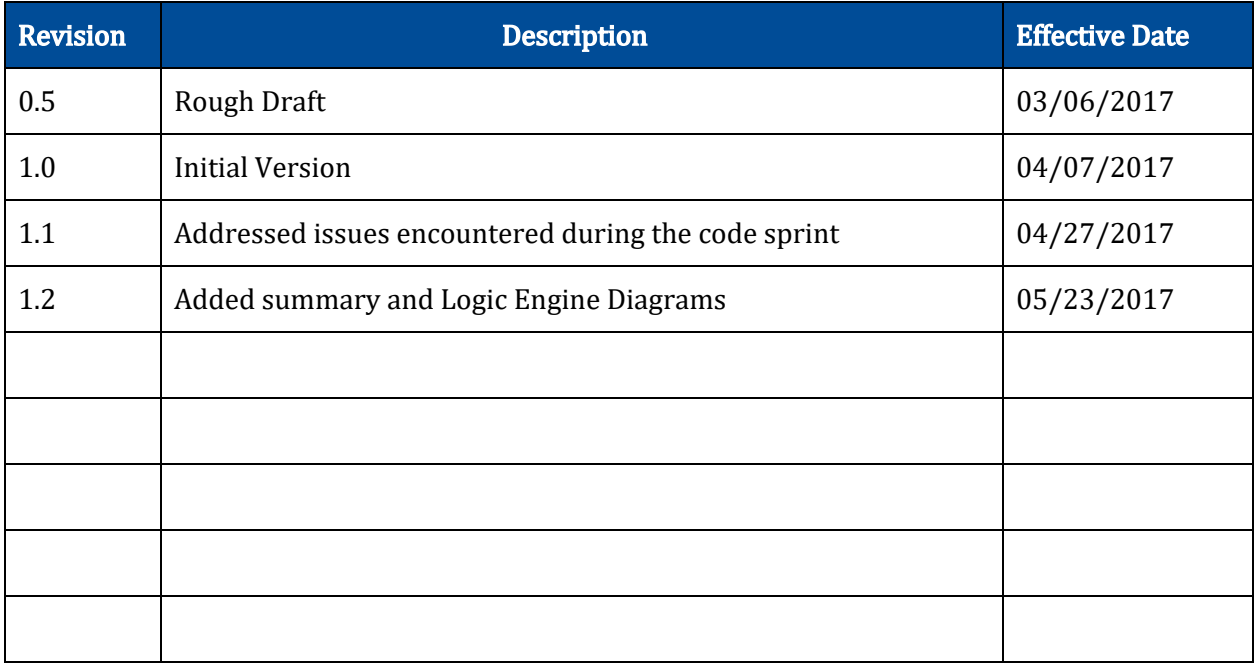

## Table of Contents

1. [Introduction](#page-3-2) 1.1 [Document](#page-3-0) Purpose 1.2 [Scope](#page-3-1) 1.3 [Rationale](#page-3-3) 1.4 [Terminology](#page-4-0) 2. [Overview](#page-7-0) 3. [Requirements](#page-9-0) and Constraints 3.1 [Requirements](#page-9-1) 3.2 [Constraints](#page-10-0) 3.3 The Major Inputs and [Output](#page-11-0) 3.4 Behavioral [requirements](#page-12-0) (use cases) 4. [Architectural](#page-13-0) Overview 4.1 Decision Engine [Overview](#page-13-1) 4.2 [Decision](#page-14-2) Channel vs Policy 5. The Core [Components](#page-14-1) 5.1 Data [Space](#page-14-0) 5.2 [Modules](#page-17-0) 5.2.1 [Sources](#page-20-1) 5.2.2 [Transforms](#page-20-0) 5.2.3 Logic [Engines](#page-21-0) 5.2.4 [Publishers](#page-22-1) 5.3 Task [Manager](#page-22-0) 5.4 [Configuration](#page-27-0) Management 5.5 [Decision](#page-28-1) Engine Service 6. [Standard](#page-28-0) Library 7. Runtime [Environment](#page-29-0) 8. [Roles](#page-30-0) 9. Testing [Scenarios](#page-31-0) 10. [Discussion](#page-32-0) 10.1 [Architecture](#page-32-1) 10.2 [Component](#page-32-3) Design 10.2.1 [Decision](#page-32-2) Channel 10.2.2 DataBlock as the [Communication](#page-32-4) Dashboard 10.2.3 [Provisioner](#page-33-2) 10.3 Use [Case](#page-33-0) 10.3.1 Use Case: As-is [Description](#page-33-1) 10.3.2 Use Case: Decision Engine [Translation](#page-34-0) [Appendix](#page-38-0) A [Appendix](#page-39-0) B

## <span id="page-3-2"></span>1. Introduction

### <span id="page-3-0"></span>1.1 Document Purpose

The Decision Engine is a critical component of the HEP Cloud Facility. It provides the functionality of resource scheduling for disparate resource providers, including those which may have a cost or a restricted allocation of cycles. Along with the architecture, design, and requirements for the Decision Engine, this document will provide the rationale and explanations for various design decisions. In some cases, requirements and interfaces for a limited subset of external services will be included in this document.

This document is intended to be a high level design. The design represented in this document is not complete and does not break everything down in detail. The class structures and pseudo-code exist for example purposes to illustrate desired behaviors, and as such, should not be taken literally. The protocols and behaviors are the important items to take from this document. This project is still in prototyping mode so flaws and inconsistencies may exist and should be noted and treated as failures.

### <span id="page-3-1"></span>1.2 Scope

For the most part, this document will be limited in scope to the architecture, design, and requirements specific to the Decision Engine. However, in certain cases the document may extend itself to include interactions between the Decision Engine and external services. The included interactions will be used to clarify functionality, to provide expected interfaces and requirements to external services, and/or to set boundaries on the responsibilities of the Decision Engine.

### <span id="page-3-3"></span>1.3 Rationale

Commercial Cloud and allocation-based HPC resources both have explicit costs that must be considered when deciding to provision these resources. The Decision Engine incorporates these costs, quantity, and capability requirements in the decision making process. This allows Fermilab to provision these new kinds of computing resources in a more efficient and cost-effective way, incorporating "elasticity". The facility responds to demand peaks without local overprovisioning, using a more cost-effective mix of local and remote resources.

The Decision Engine is the HEP Cloud subsystem that executes administrator- and management-defined policies to create resource scheduling requests on behalf of the Facility. It is responsible for ensuring that policies are executed in a reliable, traceable and consistent manner. The policies that are executed result in resource requests on behalf of the facility, and ensure that those requests are to resource providers that match the job requirements. The goal is to minimize the execution time of the job subject to the constraint of available funding.

## <span id="page-4-0"></span>1.4 Terminology

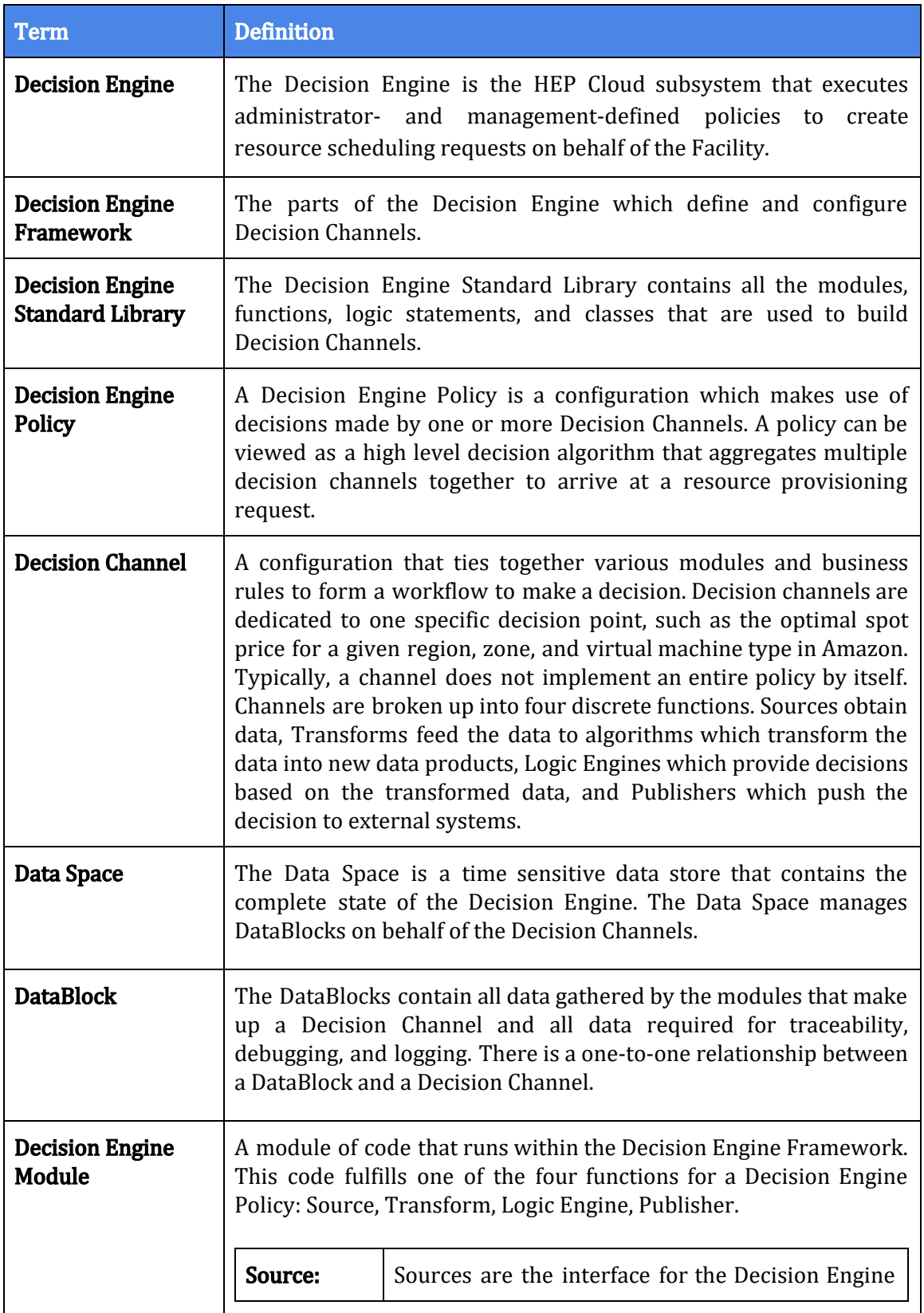

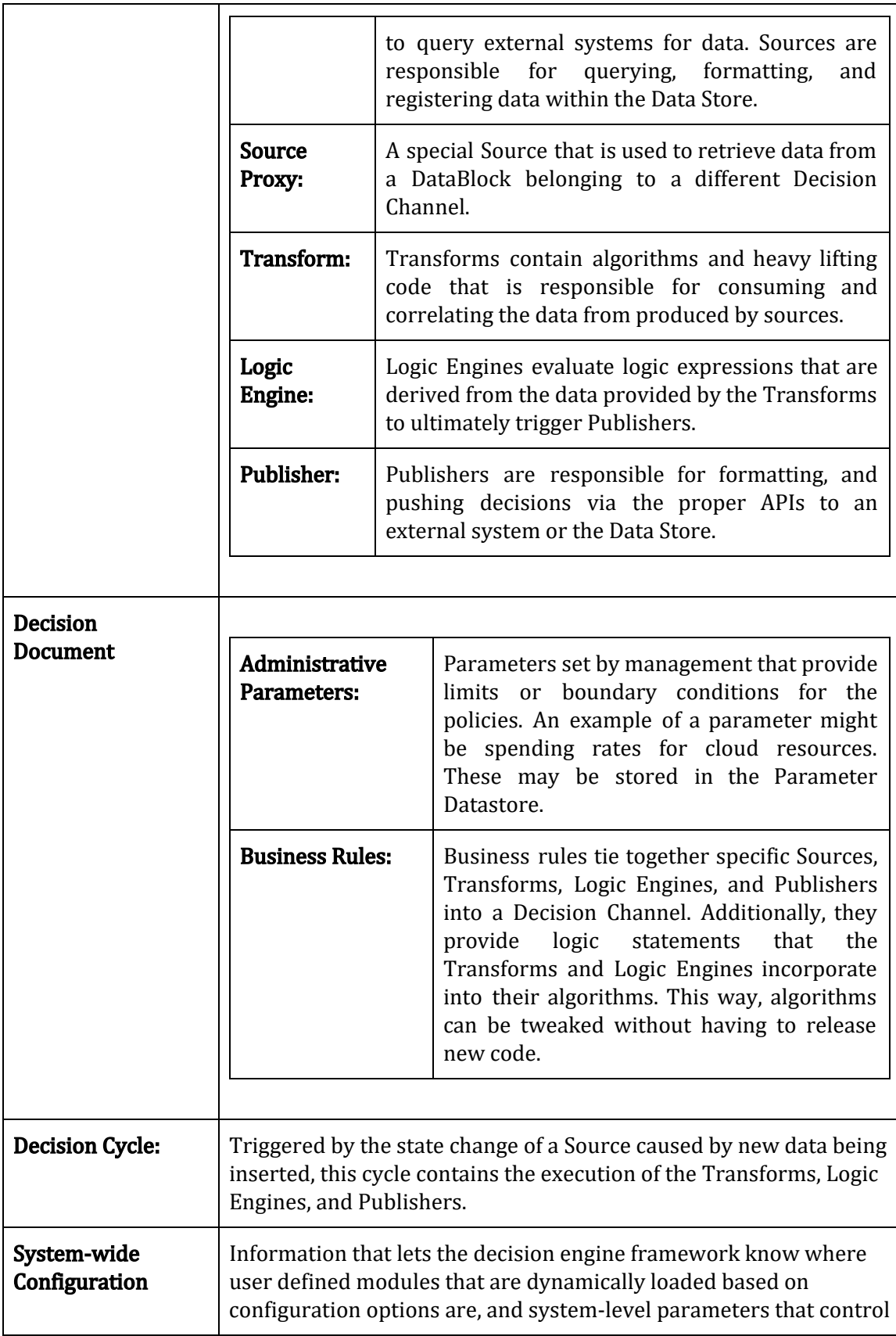

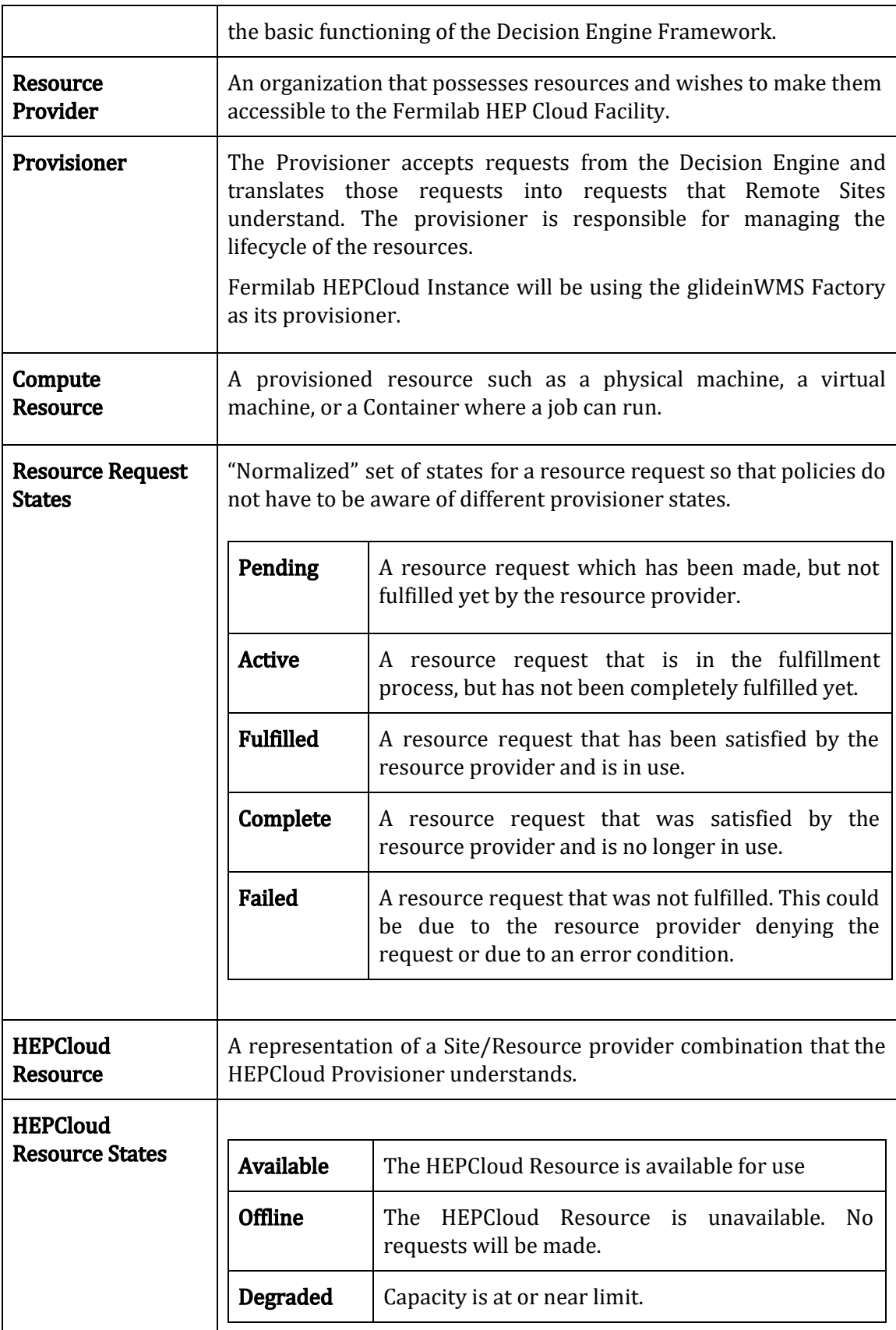

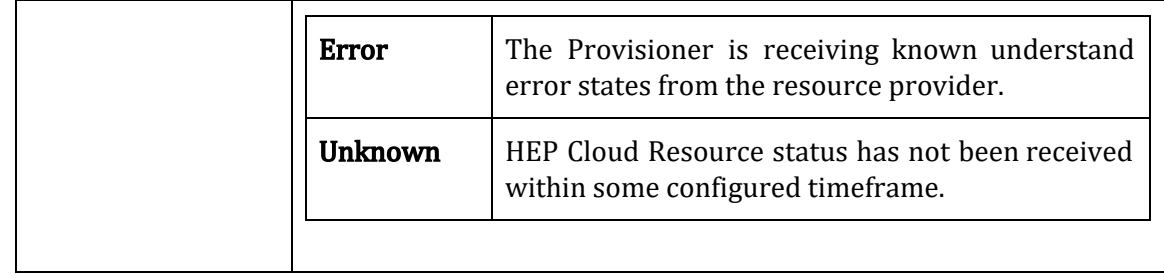

## <span id="page-7-0"></span>2. Overview

The Decision Engine provides a framework to execute one or more Decision Engine Policies. A policy consists of one or more Decision Channels. Decision Channels are "Source -> Transform -> Logic Engine -> Publisher" (STLP) workflows dedicated to making a specific decision. A channel may be created to load Spot Pricing data from AWS or to determine the health of a particular Resource Provider. Policies use the same STLP workflow to combine these channel decisions into high level decisions such as a provisioning request to a particular Resource Provider.

Large decisions such as deciding to send workflows to the cloud require many smaller intermediate decision results as inputs. The Decision Engine breaks down the decision making process into Decision Channels. Each Decision Channel is composed of modules that correspond to a STLP workflow. The Decision Channel triggers the execution of Sources. Upon completing of a Source the Decision Channel will trigger a "Decision Cycle". The decision cycle is composed of one or more Transforms, a Logic Engine which could cascade to multiple Logic Engines, then finally one or more Publishers. Sources are responsible for information acquisition from entities external to the Decision Channel. These external entities may be DataBlocks from other Decision Channels, or they may be systems external to the Decision Engine itself. Transforms contain the algorithms for specific decision tasks. Logic Engines operate on boolean facts derived from the data provided by the Transforms to follow rules that express a decision. Publishers are responsible for pushing the resulting decision information out to external systems. At the highest level, there will be a publisher responsible for pushing out specific requests to the Provisioner.

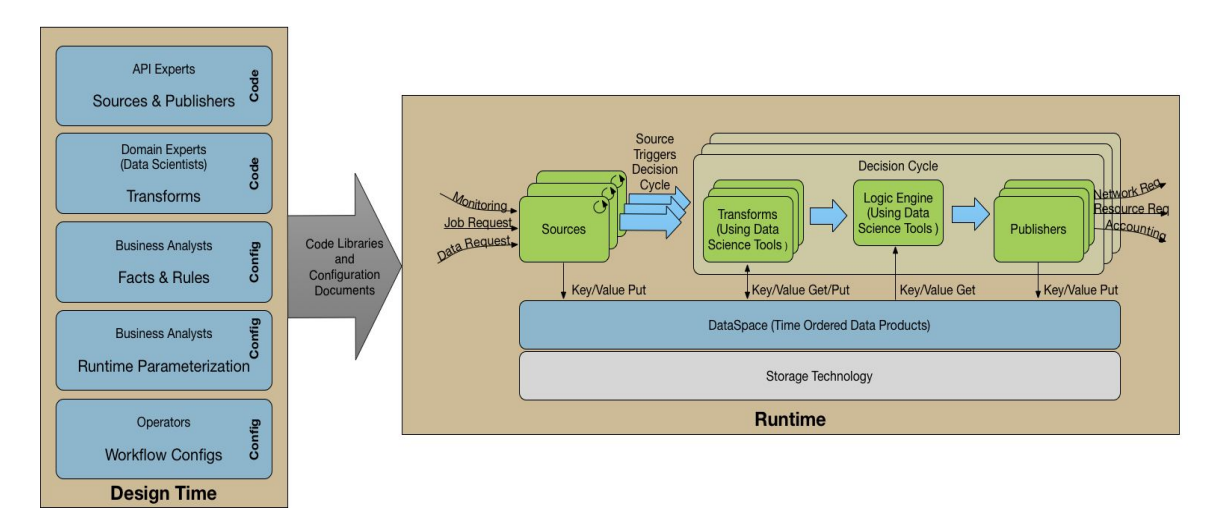

Figure 1: Decision Engine Design

Base classes that define the interfaces and minimal functionality that a module must implement are contained by the Core Framework. The standard library contains a set of approved, tested, and released modules which adhere to the interfaces defined by the core framework. These modules may be contributed from interested stakeholders. User libraries contain modules that are not part of the released standard library nor are they part of the core framework. These modules must use the provided interface standards from the core framework. The modules in the user libraries may provide functionality for specific types of decisions, or they could simply be modules that are being tested prior to release.

The Decision Engine Factory/Builder takes a combination of module parameters and the location of the module code within the libraries to create a runnable instance of a Decision Channel. The module parameters provide all information to bootstrap a module instance. Additional "tweakable" parameters are defined that allow management input into the decision making process within fixed boundaries. An example of a "tweakable" parameter might be the overall budget allocated to Cloud spending. Another might be the rate at which the Facility is allowed to spend down the given budget.

All interactions between different Modules and even other Decision Channels is mediated through the use of DataBlocks. All state and all relevant data is kept within a DataBlock dedicated to the Decision Channel. Sources acquire data from from external systems, format or derive the required information from the acquired data, and store the results in the DataBlock. Transforms and Logic Engines only know how to query the DataBlock for required information. The resulting Decisions are then stored in the DataBlock as well. Publishers query the DataBlock for the decisions that need to be pushed out to external systems and use the external system interfaces to communicate the decisions. In addition to the data acquisition and communication processes, each Module regularly updates the DataBlock with its state. In this manner, everything about the Data Channel is encapsulated in the DataBlock. Each decision can be traced because all inputs, all state, and all outputs are kept.

Operators interact with the Decision Engine from two perspectives. The system Decision Engine will provide the standard tools that required for service management. These are the primary tools that system administrators will interact with. Additional tools will be provided that will:

- Allow dynamic updates to the "tweakable" parameters
- Create new Decision Channels
- Take Decision Channels off-line
- Query the state of Decision Channels
- Provide an API for monitoring hooks

## <span id="page-9-0"></span>3. Requirements and Constraints

#### <span id="page-9-1"></span>3.1 Requirements

- Operational Requirements
	- $\circ$  Must be highly available (HA)
	- Must scale horizontally
- Compatible with the Provisioner Protocol
	- Facility expansion
		- Understands protocol used by a provisioner to describe a HEP Cloud resource. For the FNAL deployment, this will be the glideinWMS Factory.
		- Supports protocol used by the provisioner to request compute resources in one or more HEP Cloud resources
		- Supports protocol used by the provisioner to terminate compute resources provisioned in one or more HEP Cloud resources
		- Supports protocol used by the provisioner to cancel compute resource requests in one or more HEP Cloud resources
		- Understands the protocol used by the provisioner to describe status of the resource requests
	- Operations
		- Supports custom validation scripts
		- Supports custom periodic scripts
	- Security
		- Can manage submission credentials
		- Can manage credentials required by provisioned resources to authenticate with the pool
		- Must securely pass credentials to the provisioner
- Data Space
	- $\circ$  Must be able to save a configurable amount of history of each DataBlock for audit purposes, configurable on a DataBlock by DataBlock basis.
- Source
	- Must query a given information source to get its data
	- Must validate the data retrieved from an information source
	- Must timestamp the data retrieved from an information source
- Must store the validated and timestamped data into a DataBlock
- Publisher
	- Must retrieve the data to be published from the DataBlock
	- Must be able to deal with stale data
	- Must deal with error conditions gracefully
	- Must publish the data to a given endpoint
- Transform
	- Must provide audit logs for financial decisions wherever applicable
	- Must provide audit logs for debugging purposes
	- Must provide audit logs detailing decisions made with regards to facility expansion and the inputs that lead to each decision
	- Must be flexible enough to allow for input of arbitrary mathematical expressions including but not limited to cost considerations, performance measurements, time deadlines, and budget compliance.
	- Must be able to deal with stale data
	- Must deal with error conditions gracefully
- Parameter Datastore
	- Must provide storage for static or partially static information
	- Must provide means to store information
	- Must provide data access to a source

### <span id="page-10-0"></span>3.2 Constraints

The Decision Engine Policies will interface with many external systems such as Experiment specific Data Movement systems. The Decision Engine will not exercise any API call other than specifically exposed APIs for these systems. The Decision Engine will not duplicate or replace any component or function of the external systems.

Specifically, the Decision Engine does not:

- Perform authentication and/or authorization
- Perform Data Movement
- Execute Jobs
- Match individual jobs to individual resources. This is the function of the HTCondor Negotiator.

There are several technology choices that have already been made for the HEPCloud Facility. These choices imply certain protocols and APIs. The following are choices made prior to the design of the Decision Engine:

- Provisioner selected for Fermilab HEPCloud Instance is the glideinWMS Factory. This component communicates via HTCondor classads.
- The Fermilab HEPCloud Facility batch computing service is HTCondor. There is a command-line tool or a python API available to query for jobs or the state of the batch system.
- The Fermilab HEPCloud Facility batch computing service is HTCondor. Is is assumed that provisioned resources will be delivered in the form of a container (of

some type, e.g. glidein pilot, shifter container, vm, etc.) that runs an HTCondor StartD daemon which joins the Facility HTCondor pool.

- The Fermilab HEPCloud Facility already utilizes monitoring suites provided by the Landscape project and Check\_MK. These tools have their own custom APIs
- GRACC is the accounting system used by the Fermilab HEPCloud Facility. There is a Restful API available.

## <span id="page-11-0"></span>3.3 The Major Inputs and Output

The proposed Class Diagram of the Decision Engine Framework specifies the types of inputs and output that each component of the framework. Most of the interaction with other systems of HEPCloud and the external providers is done not by the Decision Engine Framework itself but by the Source and Publisher modules that it runs. The candidate inputs and outputs are based on examples of modules we intend to run.

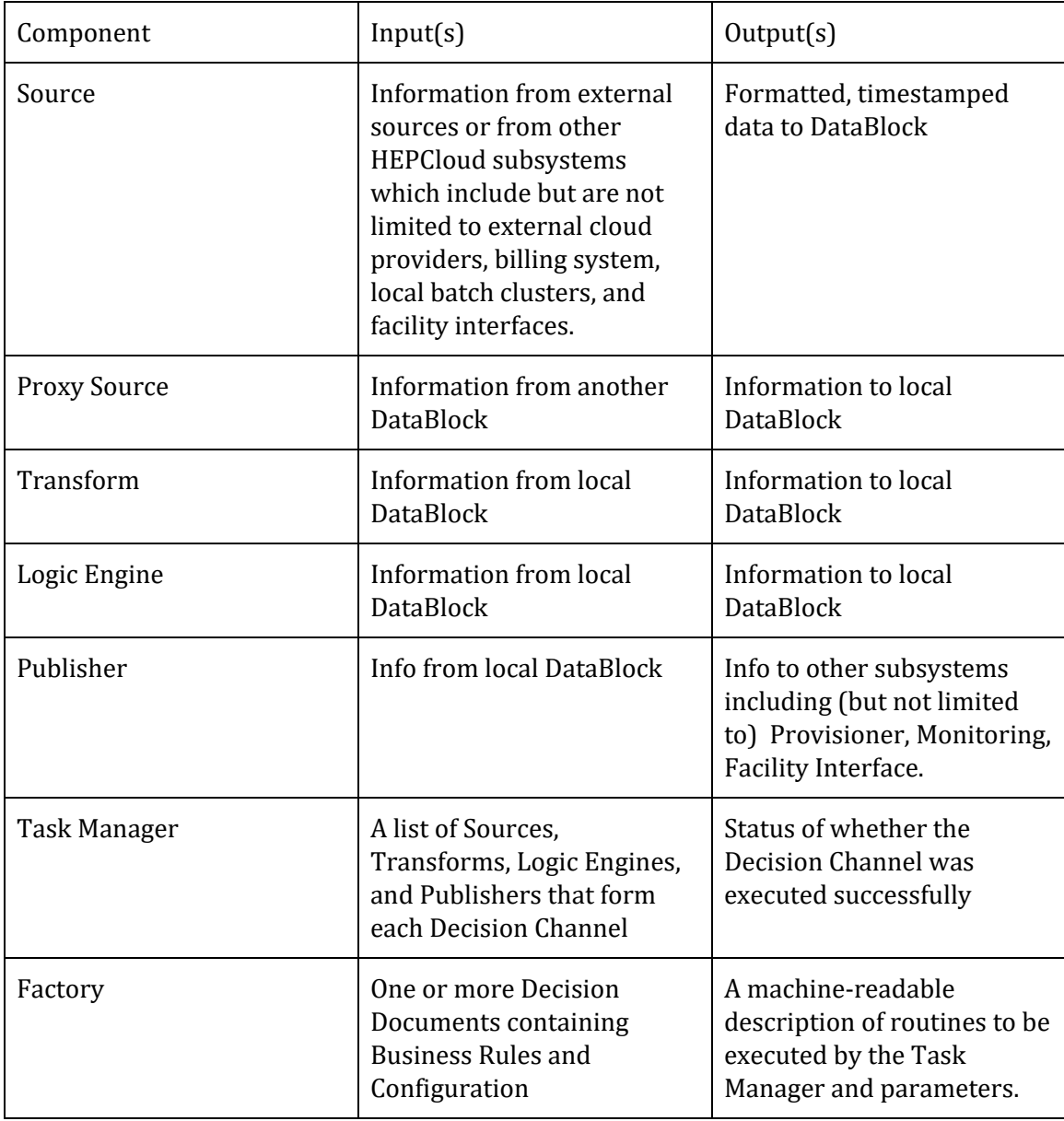

## <span id="page-12-0"></span>3.4 Behavioral requirements (use cases)

These are three generic tasks each of which corresponds to a Decision Channel above. They are abstracted from the use case in appendix A. They cover the major tasks.

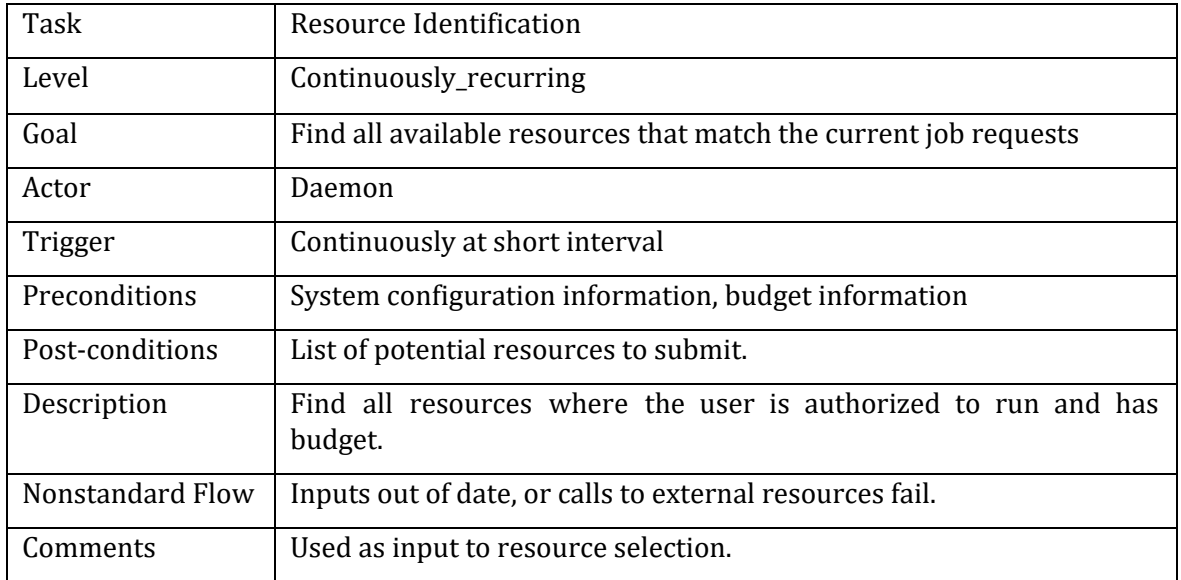

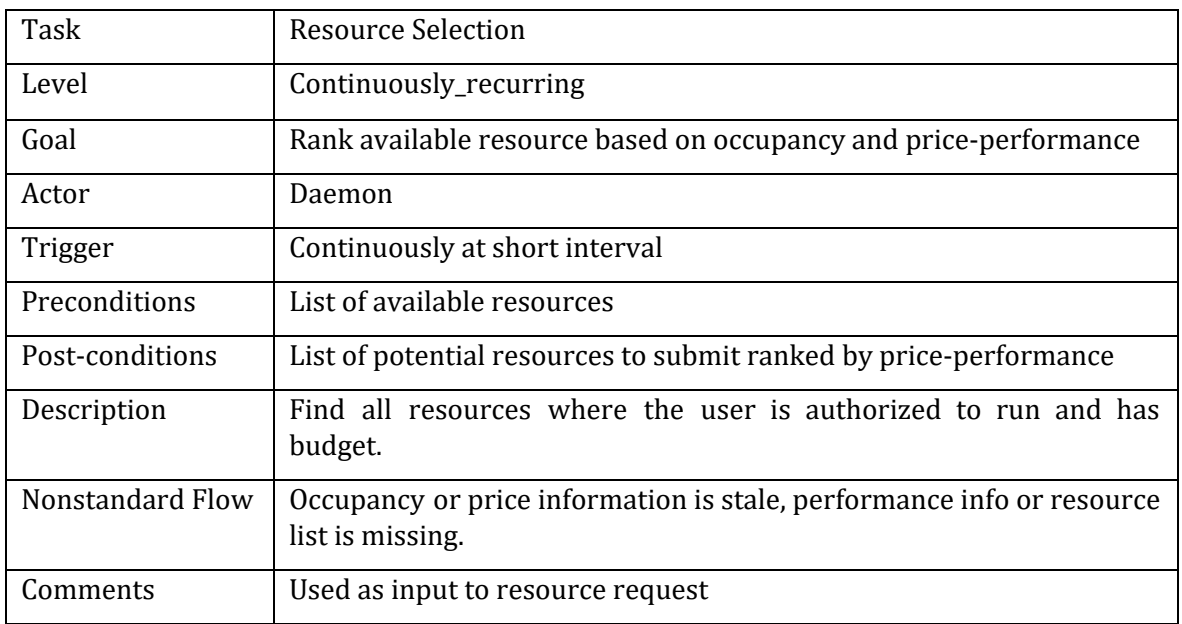

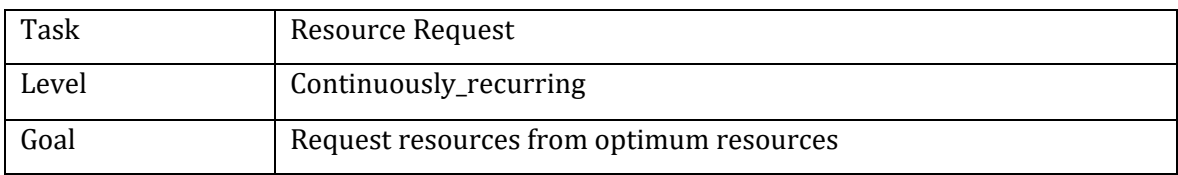

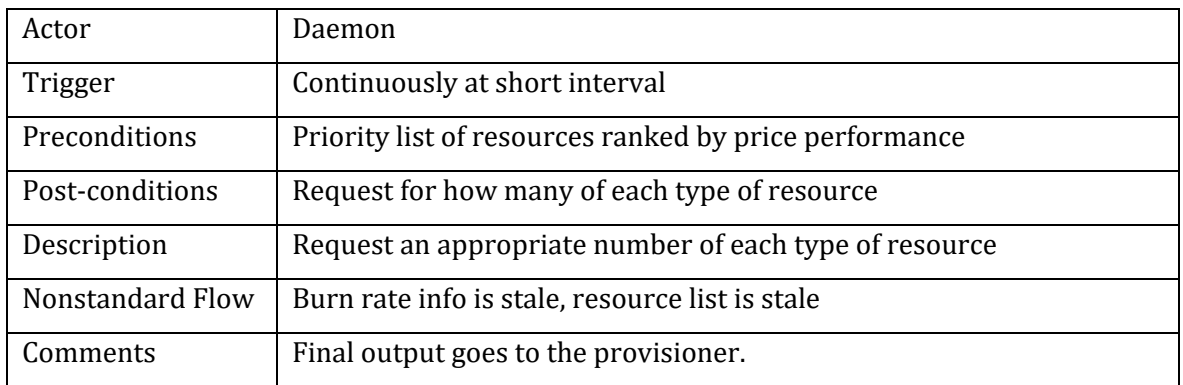

## <span id="page-13-0"></span>4. Architectural Overview

This section describes the architecture of the Decision Engine, its components and their relationship to other components within the Decision Engine and external systems.

## <span id="page-13-1"></span>4.1 Decision Engine Overview

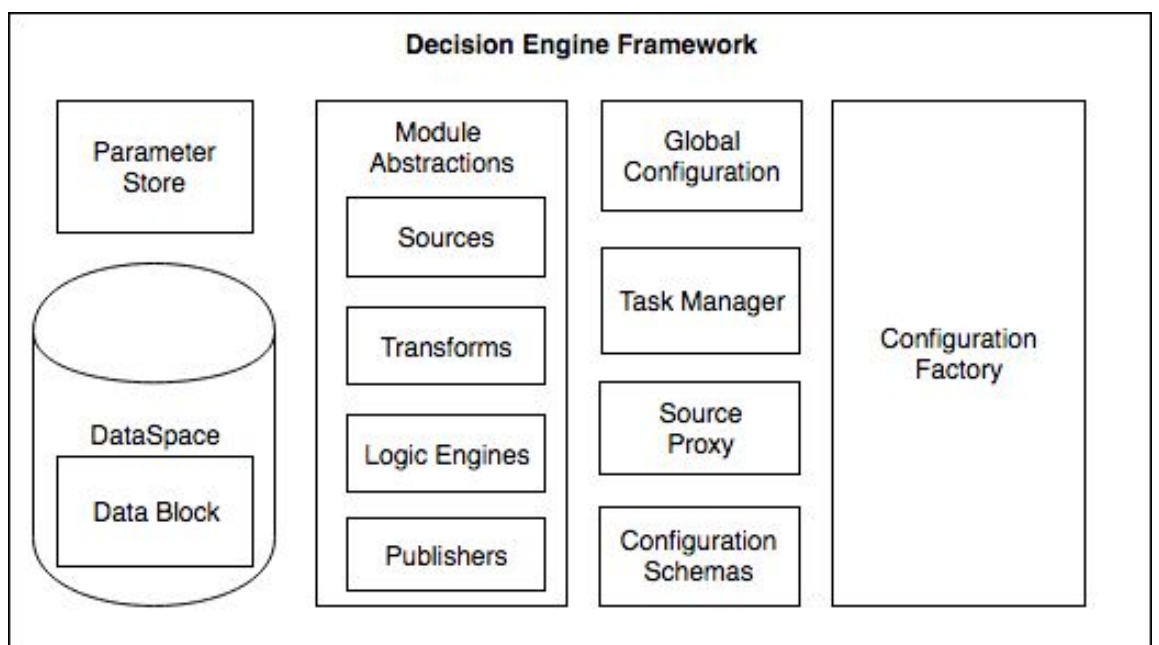

#### Figure 2: Decision Engine Overview

The core purpose of the Decision Engine is to reliably process Decision Channel workflows. The Decision Engine accomplishes this by utilizing a) a time sensitive Data Space which expires data when it reaches an age threshold and b) a standard library and Modules library to provide the necessary functions which are used by business rules that go into a Decision Channel. Additionally, the Decision Engine contains a Configuration Factory and a Scheduler. The Configuration Factory compiles the business rules into a Decision Channel

which is run by the Task Manager. The Scheduler is responsible for triggering the execution of Decision Channels.

### <span id="page-14-2"></span>4.2 Decision Channel vs Policy

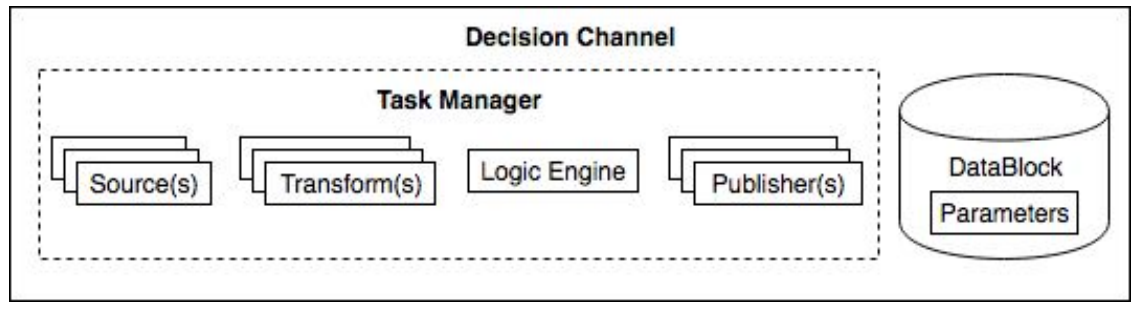

Figure 3: Decision Channel

A Decision Channel is a conceptual construct used to define a discrete workflow that is executed by the Decision Engine. A Decision Channel minimally consists of a Source, a Transform, a Logic Engine and a Publisher. The Decision Channel may one or more Sources, Transforms, and Publishers. The Decision Channel is configured with only one Logic Engine, but that Logic Engine may cascade to new Logic Engines.

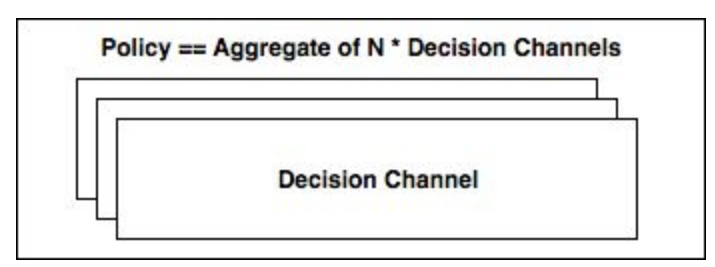

Figure 4: Decision Engine Policy

Conceptually, a Policy is an aggregation of multiple Decision Channels. However, the Policy is implemented in the same STLP model that makes up a Decision Channel. The Sources for a Policy are the published results of a Decision Channel. Additionally, the Logic Engine rules may be more complicated than a "lower level" Decision Channel.

## <span id="page-14-1"></span>5. The Core Components

### <span id="page-14-0"></span>5.1 Data Space

The Data Space is a time sensitive data store that contains the complete state of the Decision Engine. All data management, archiving, and time management is accomplished through the management of self-contained private databases called DataBlocks. These DataBlocks are

assigned to Decision Channels and contain all data gathered by Sources, all data generated by Transforms, all results from Logic Engines, and all data required for traceability, debugging, and logging.

Interactions between modules are only permitted through data stored in a DataBlock. The DataBlock defines the data access protocol, the allowable data types that can be made available, and the metadata that must be present for each stored item. The DataSpace manages the versioning and archiving of DataBlocks. When a Decision Channel starts a decision cycle, the complete DataBlock is copied for archiving. The decision cycle always ends up using t-1 version, while the Sources always use t=0 where t=0 is always the current version. This way future analysis tools can walk backwards through the cycles and and analyze exactly what occurred during each cycle. When a copy for archiving operation starts, any incoming put operations must be queued up until the copy is finished. This ensures consistency of data.

There is no fixed schema for the data that will be inserted into the DataBlock. Therefore, the DataSpace must provide a set of tools for managing a user-defined data model. This includes a schema repository which can be used to store the specific schemas a particular Source might produce. The pointer to the schema is the only dependent data that will be propagated along with any data products.

Additionally, the DataBlock must provide tools for defining data retention policies for DataBlocks. For example, if a Decision Channel is removed from the system, there must be tools available to set how long a DataBlock will be retained for archival or forensics purposes.

The DataSpace must also provide query tools that allow administrators to query the state and content of DataBlocks, update DataBlocks, and remove DataBlocks. These tools can be command line tools or APIs.

#### Data access protocol:

```
 DataBlock { 
         # No duplicate may occur until all puts complete 
         # No puts may start until duplicate is complete 
         put(key, value, header, metadata) 
         # DataProduct is whatever value was 'put' 
         DataProduct get(key) 
         # Creates 
        Header get header(Key) # admin
        Metadata get metadata(Key) # admin
     } 
Where:
```
Key = a unique string identifying this piece of data

```
Value = A JSON object (Python Dictionary) containing a required descriptive Header. 
      Header {
```

```
Taskmanager id # Which Task Manager the DataBlock is assigned to
 create_time # Timestamp
Expiration time # Timestamp
```

```
scheduled create time
           creator 
          schema id # An identifier that points to a schema definition
           # any other fixed information required for system management and tracking
      } 
      Metadata { 
           # might be internally generated so the user never sees this
           taskmanager_id 
           state # system defined assessment of the state of this information
           generation_id 
           generation_time 
           missed_update_count 
           # any other information required for system management and tracking
      } 
      DataSpace { 
           # example set of functions that all DataBlocks support
          duplicate(taskmanager, generation id,
new generation id)
            # expiration_timestamp: the time at which the DataBlock 
           # is expired and data products can no longer be used.
```

```
 # Get operations on an expired DataBlock should fail.
```

```
mark expired(expiration timestamp)
```

```
mark demented(which keys)
```
# any other functions required for management of the system

#### }

Notes:

- The Value must be read-only once placed into a DataBlock
- Any "updates" result in a new record inserted into the DataBlock
- Metadata manipulations (updates) must be tracked
- The expectations on a completed "put" operation is:
	- A data product object is generated
	- A header object is generated
	- A metadata object is generated
	- The DataBlock contains the data, header, and metadata generated by the put
	- The put function will return these objects
- Once a Decision Cycle is triggered, the DataBlock will be completely copied to a new version. The original DataBlock is now version t-1. The new DataBlock is version t=0. Source data products are always inserted into version t=0. The copy procedure puts the t-1 DataBlock in the "BeingProcessed" state shown in Figure 4. Once the Decision Cycle is finished, a metadata update is performed and the final state, "archived", of the t-1 DataBlock is triggered.
- Put operations should automatically increment an update counter in the metadata. In a properly configured Decision Channel that is functioning properly, the update counter should always be 0 or 1. Put operations from Sources will continue to

update the t=0 data product. If the update counter is greater than 1, this indicates an error condition that should be addressed by operators.

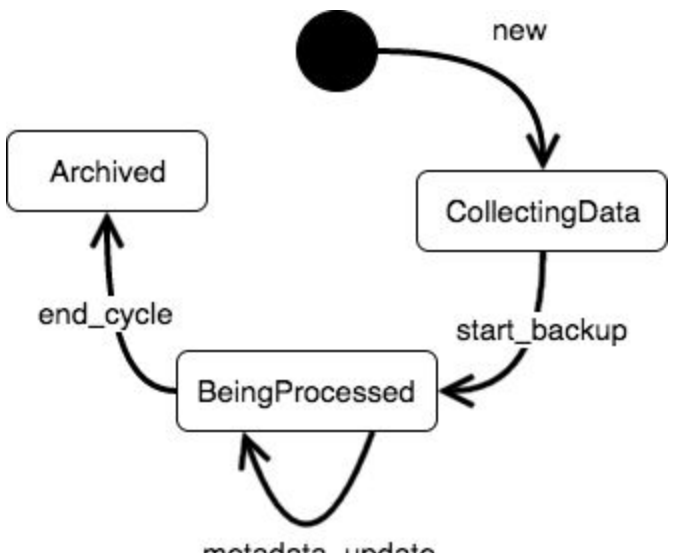

metadata\_update

#### Figure 5: Data Space State Diagram - Use of a DataBlock within the steady state of the TaskManager

### <span id="page-17-0"></span>5.2 Modules

The framework defines the concept of a Module. Modules are objects that are "plugged" into Decision Channels to perform particular tasks. These encapsulate algorithms, decision actions, and the read/writing of data to and from external sources. Modules have the following features:

- Use DataBlocks to operate on data that is active within the system
- Are written (coded) to the standard protocol defined by the framework
- Are runtime configurable: they appear in a running application because a configuration file indicates that they are needed. The configuration file also supplies runtime parameters for the module to operate within a given Decision Channel
- Exist in libraries that are accessible at runtime to the application.
- Are constructed as objects within the running framework application. Their lifetime is controlled by the framework.
- Are contributions to the core application. This means they are only known to the framework via the standard protocol. They are expected to come from either the standard library (defined in the next section), or from private user libraries.
- Ability to specify default values for parameters such as execution times

The core framework of the decision engine defines what it means to be a module: how a module interacts with data within the system, when a module is scheduled to do its work, and how a module is configured i.e. how it comes into existence. Modules come in four flavors, depending on the service they provide: Sources, Transforms, Logic Engines, and Publishers. These interfaces define the protocol.

A Task Manager will instantiate the modules that it is configured to manage. Once instantiated, a module enters "idle" state. When the Task Manager calls the action function for the module type (defined below), the module moves into "working" state. Upon appropriate updates to the DataBlock and completion of the action function, the module moves back to "idle" state. The module instance ends when the Task Manager is stopped or the Task Manager configuration is changed.

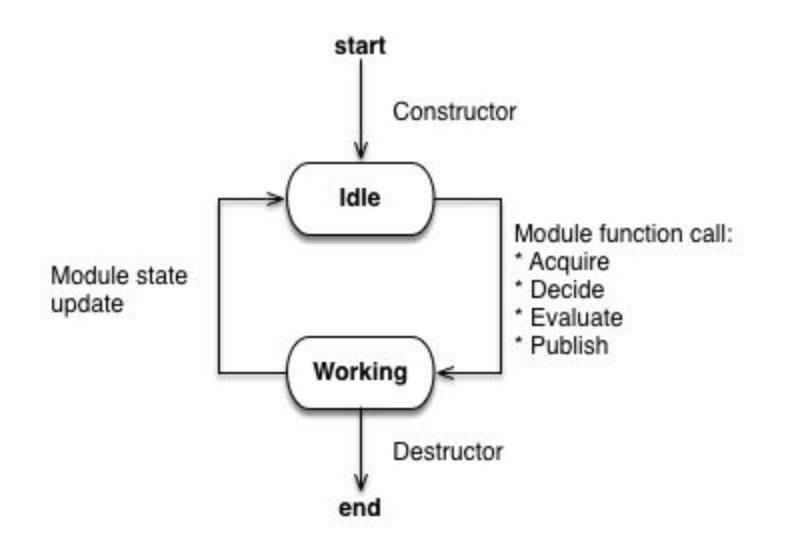

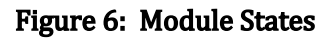

All modules must implement the follow interfaces depending on the module type:

```
 Module { 
        # set of parameters: any and all parameters required
         # for the module to function. These come from the 
         # configuration
        constructor(set of parameters)
     } 
     Source (derived from Module) { 
         # produces: This function returns a list of data 
product 
         # names which the Source guarantees are the 
         # key names. 
        produces() 
         # acquire: The action function for a source. Will
```
#### Fermilab HEPCloud Facility - Decision Engine

```
 # retrieve data from external sources and return a 
         # dictionary whose keys are the DataBlock names. 
         # The Values are the data products which are to be 
         # inserted into the DataBlock 
         acquire() 
     } 
     Transform (derived from Module) { 
         # consumes: This function returns a list of the data 
         # product names that the Transform will 
         # consume. 
         consumes() 
         # produces: This function returns a list of data 
product 
         # names which the Transform guarantees are 
the 
                    key names.
        produces() 
         # transform: The action function for a Transform. Will 
         # retrieve from the DataBlock the data products 
         # listed by consumes and performs algorithmic 
         # operation on them. The Transform return a 
         # dictionary whose keys correspond to the list 
         # defined by the produces function. The values 
will 
             be the data products to insert into the DataBlock
         transform() 
     } 
     LogicEngine (derived from Module) { 
         evaluate() 
     } 
     Publisher (derived from Module) { 
         # consumes: This function returns a list of the data 
         # product names that the Publisher will 
         # consume. 
        consumes() 
         # publish: The action function for a publisher. Will 
            send data produced by the decision cycle to
external 
             systems
        publish() 
     }
```
All module interactions will be handled through the DataBlock. The sources are intended to be scheduled periodically by the Task Manager. The Transforms, Logic Engines, and Publishers make up a "decision cycle" A decision cycle is a scheduling concept that the Task Manager implements and is described in detail below. Transforms always run before Logic Engines, and Logic Engines trigger Publishers. The completion of a Source triggers the decision cycle.

#### Notes:

- The base classes should set the logging facility so that logging can be performed in a consistent fashion.
- At a minimum, modules should log execution times. If debug is enabled, debugging information should be logged as well.

#### <span id="page-20-1"></span>5.2.1 Sources

As the name suggests, Source is a module that is responsible for communicating with external systems via the native APIs to gather data that acts as input to the system. For example, to gather data from AWS, the Source would utilize the EC2 Query API to communicate with AWS to acquire required information like running VMs, billing and accounting information etc. Each Source is independent from other Sources and is responsible for gathering its own data. Every Source is scheduled to run periodically by the Task Manager based on it's configuration. Data gathered by a Source is stored into the DataBlock associated with the Task Manager along with any manifest. When a Source stores new information into the DataBlock, this represents change of state in the TaskManager and it will trigger a decision cycle. A Source can be configured with a timeout. If a source does not return within the time period specified by the timeout, an error condition should be generated. Sources always operate on the "current" or t=0 generation of the DataBlock.

Sources advertise to the Task Manager the names of the data products they will produce via a "produces" function. This way, the Task Manager can validate configurations as well as catch error conditions where the Source is not returning the correct names and/or values.

#### <span id="page-20-0"></span>5.2.2 Transforms

Just like a Source, Transform is a module that produces data that is stored in the DataBlock associated with the TaskManager. However, unlike Source, Transform does not interact with external systems but instead consumes the data produced by one or more Sources. Transforms will perform algorithmic manipulation of the data and store the results in the DataBlock for use in the Logic Engines and Publishers. A Transform must produce the data products specified during its instantiation.

Upon a state change of a source, i.e. new data, the Task Manager will trigger a decision cycle. The first stage of the decision cycle is to run all configured Transforms. All interactions with the DataBlock during the Decision Cycle occur on the the most recent backup version, or t-1 version of the DataBlock.

Transforms advertise to the Task Manager both the data product names it will produce and the data product names it will consume. This provides the necessary information for the Task Manager to validate the configuration for Sources and Transforms.

**Note**: As much as possible, the data products produced by the Transforms should be Pandas DataFrames. The Pandas DataFrame gives the Logic Engine Facts their power and The Pandas DataFrame gives the Logic Engine Facts their power and flexibility.

#### <span id="page-21-0"></span>5.2.3 Logic Engine

The Logic Engine module operates on the data produced by one or more Transforms or Sources. Facts are expressions which evaluate to a boolean "true" or "false and depend on the data products in the DataBlocks. The logic rules are constructed using the facts to make decisions on how to fulfill the policy being expressed by the Decision Channel. The Logic Engine will process all Facts to obtain the boolean values, then process all rules to obtain the decision. A Rule consists of a condition made up of facts and boolean operators and an action. Actions are triggered when the rule evaluates to boolean "True". Example:

```
Available Facts: 
     # value is determined by configuration and stored in the 
     # DataBlock as parameters 
     cloud_enabled 
    # budget available is a value stored in the DataBlock by a
     # Source estimated_cost is a calculation done by a 
Transform, 
     # the value is also stored in the DataBlock 
    cost ok = (budget available - estimated cost) > 0
```
Rule:

cloud enabled && cost ok  $\rightarrow$  request cloud resources

Logic Engine Rules can produce new facts that evaluate to the result of the rule's boolean expression. This fact can be used by subsequent rules. In this manner, rules can be developed separately as blocks and chained together.

The Logic Engine expects to find either simple data types or Pandas DataFrames in the first level DataBlock lookups. Fact expressions must produce python boolean values but can use the full capabilities of Pandas in the expressions.

When a Decision Cycle is triggered, the Task Manager runs all the Transforms prior to invoking the Logic Engine. Logic Engines never trigger any Transforms and all Transforms need to happen before the Logic Engine is triggered. The Logic Engine then processes all Facts and applies Rules to produce result that is stored in the DataBlock. There is no inherent ordering implied in the Rules. The data product in the DataBlock can in turn be used by the publisher to publish information to external systems. Since the Logic Engine execution occurs during a Decision Cycle, all facts are evaluated using data from the most recent backup, or t-1 version of the DataBlock.

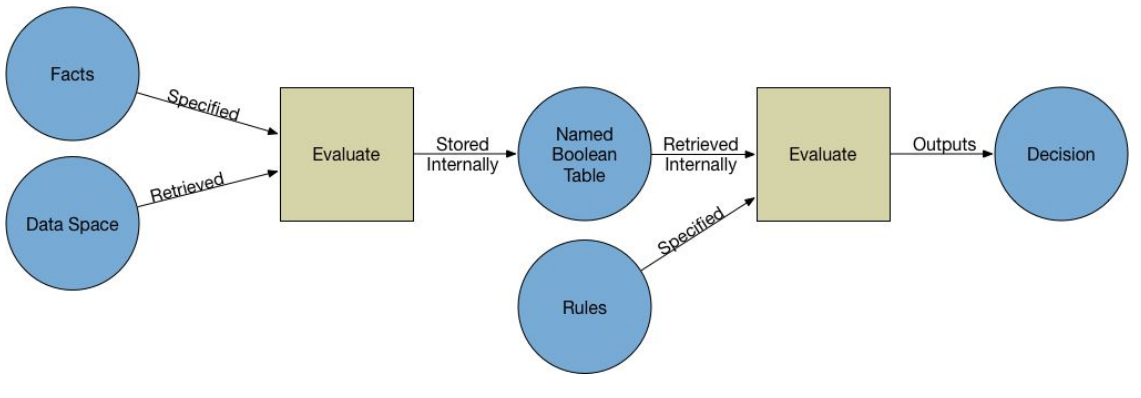

Figure 7: Logic Engine

As with the Transforms, the Logic Engine will advertise both the data product names it will produce and the data product names it will consume. However, unlike Sources and Transforms, the data product names it consumes is dynamically discovered by parsing the Fact expressions. Transforms and Sources hardcode their "produces" and "consumes" functions.

### <span id="page-22-1"></span>5.2.4 Publishers

A Publisher is the inverse of a Source. Publishers read data products from the DataBlock and format them according to the formats that external systems expect. Publishers use the remotely exposed APIs to push the data to the external systems. Publishers must publish all the data products that they promise or generate an error condition. The Task Manager uses the returned list of Logic Engine Actions as inputs to determine which Publishers to trigger. The Task Manager is responsible for triggering the Publishers.

Publishers do not create new data products within the DataBlock. Therefore, they only consume data products. These data product names must be advertised via a "consumes" function.

### <span id="page-22-0"></span>5.3 Task Manager

A Task Manager manages the execution and life cycles of a configuration of Modules and Logic Engines. The Task Manager is assigned a unique DataBlock by the Configuration Factory which holds all the current state which is operated on by the Modules and Logic Engines managed by the Task Manager. The Task Manager is responsible for performing the DataBlock "put" operation. This ensures that the synchronization of Source updates and DataBlock version updates is handled in one place.

The Task Manager maintains a Source->Transform->LogicEngine->Publisher (STLP) workflow. To accomplish the workflow, the Task Manager schedules Sources to run periodically. The period of execution is determined by the configuration used to instantiate the Task Manager instance. Sources may be executed in parallel. Once a Source changes state, or in other words, requests an update for the value of advertised data to a new,

different value, the Task Manager performs the update, then triggers the rest of the workflow. All configured Transforms are executed before the Logic Engine(s). As with Sources, Transforms may be executed in parallel. In this manner, all required data is available in the DataBlock prior to making any decisions. Logic Engines are are executed next. All Logic Engines, embedded or not, have access to the same DataBlock. The Logic Engine stage begins with one and only one Logic Engine. Logic Engine actions may trigger subsequent Logic Engines. This allows Rule and Fact writers to compartmentalize specific rules. At some point the Logic Engine rules will lead to a decision. The Logic Engine decision action will trigger a configured set of Publishers to run. This document does not describe the mechanism by which Publishers are executed. This is deliberately left to the discretion of the implementer.

The "Decision Cycle" is defined as the execution of Transforms, Logic Engines, and Publishers. A Decision Cycle is triggered by a state change in any of the configured sources. However, there must be a configurable minimum delay between Decision Cycles to avoid decision collisions. It also prevents over scheduling due to jitters in the system. This configuration item should provide a sensible default value. The start of a Decision Cycle should cause the TaskManager to trigger the DataBlock to initiate a version (history) change. The Decision Cycle will then use the t-1 version. All Sources use the t-0 version of the DataBlock.

The TaskManager must guarantee reproducibility of results. Given the same module scheduling parameters and a replaying of the same data used as input earlier to the system, the system must make the same decisions, and form the same intermediate results.

A Task Manager has the following states:

- Boot: This state begins when a Task Manager is started. A Task Manager is in boot state until all configured sources have populated the DataBlock with the data products they guarantee and all Transforms have successfully executed at least once.
- Steady State: This is the main operational state of the Task Manager. If an unrecoverable error is encountered, the Task Manager is moved to the "Offline" state. An administrator may shutdown a Task Manager which will move the Task Manager into the Shutdown state.
- Offline State: This state occurs when an unrecoverable error is encountered that needs administrator action, or an administrator manually takes an Task Manager offline. Once an administrator fixes an error state or chooses to manually restart an offline Task Manager, the Task Manager moves to the Boot state. When a Task Manager enters the offline state, all data products in the DataBlock are marked as inaccessible.
- Shutdown State: A Task Manager in Shutdown state will complete a Decision Cycle if one is ongoing, then trigger an archive operation on the DataBlock to preserve the history of the Task Manager. All Source Execution will cease immediate to ensure a new Decision Cycle will not be triggered. Just prior exiting, the Task Manager trigger a new version in the DataBlock and then take the DataBlock offline. At the end of the Shutdown state the Task Manager will exit.

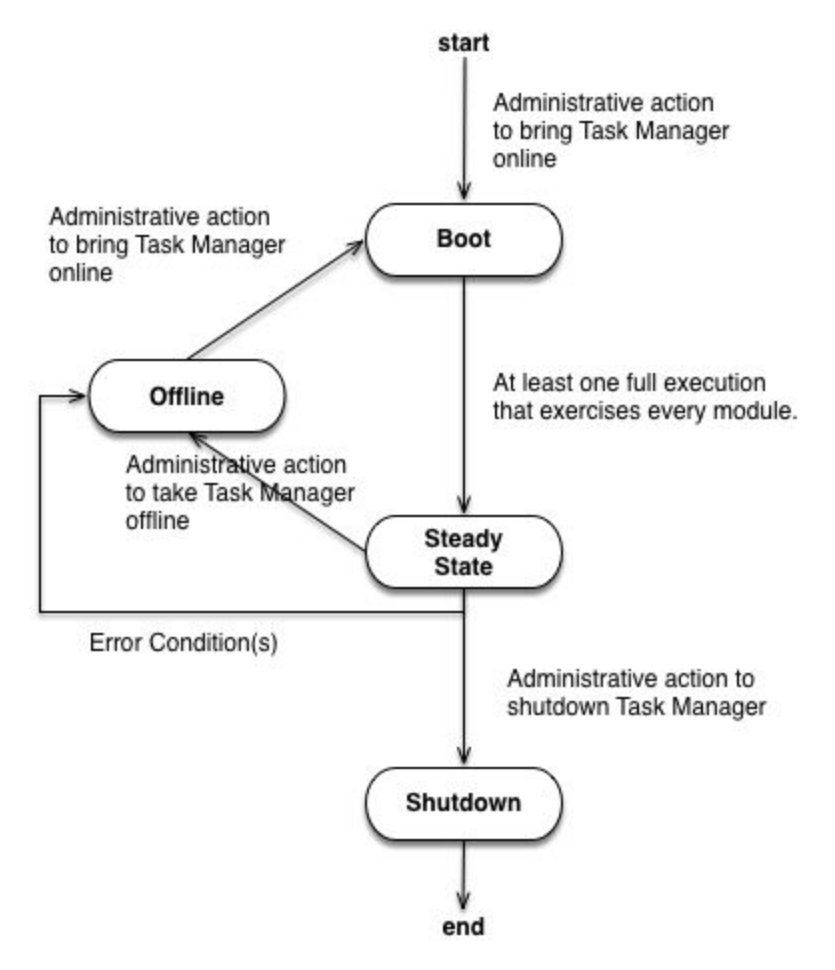

Figure 8: Task Manager State

#### Notes:

A Task Manager that is in any state other than "Steady State" is not expected to provide valid, reliable results. Another Task Manager may have a Source Proxy that reads data from this Task Manager. Therefore, the Task Manager must have access to the headers for all data products that its configured Sources promise to produce. The Task Manager will manage state for these data products such that data in the Task Manager's DataBlock will be marked as inaccessible to Source Proxies when the Task Manager is not in "Steady State".

A Source Proxy may not read data from a foreign Task Manager's DataBlock if the foreign Task Manager is not in Steady State. Sources and Source Proxies define a valid lifetime for data that they produce. If a Task Manager that produces data used by another Task Manager is not in Steady State, the dependent Task Manager may continue to execute on the data it has until it is expired. Once the data is expired, the Task Manager must report an error state and move to an offline state.

If a Task Manager is Shutdown or effectively permanently disabled, all dependent Task Managers will remain in an offline state until the dependency is fixed. If an offline Task Manager has not been manually taken offline, i.e. it went offline due to a dependency issue,

that Task Manager should periodically check to see if the issue has been addressed and automatically cycle to boot state when it has.

Consider the following scenario:

```
(source1 <put1>)(start decision cycle 1 <do versioning> do 
work) 
    (source2 active <put2>) 
                                          (source3 active <put3>) 
                             (source4 active <put4>)
```
Put operations put3 and put4 will be delayed until the versioning operation is complete. Put2 will be added to the DataBlock prior to the versioning operation, however, any trigger that might have occurred due to put2 is considered invalid and no trigger should happen since this data is being considered by decision cycle 1.

During the Decision Cycle, the Task Manager must manage dependencies between transforms. If transform A requires data produced by transform B, then the Task Manager must manage the execution of the transforms such that transform B finishes its execution before transform A is executed.

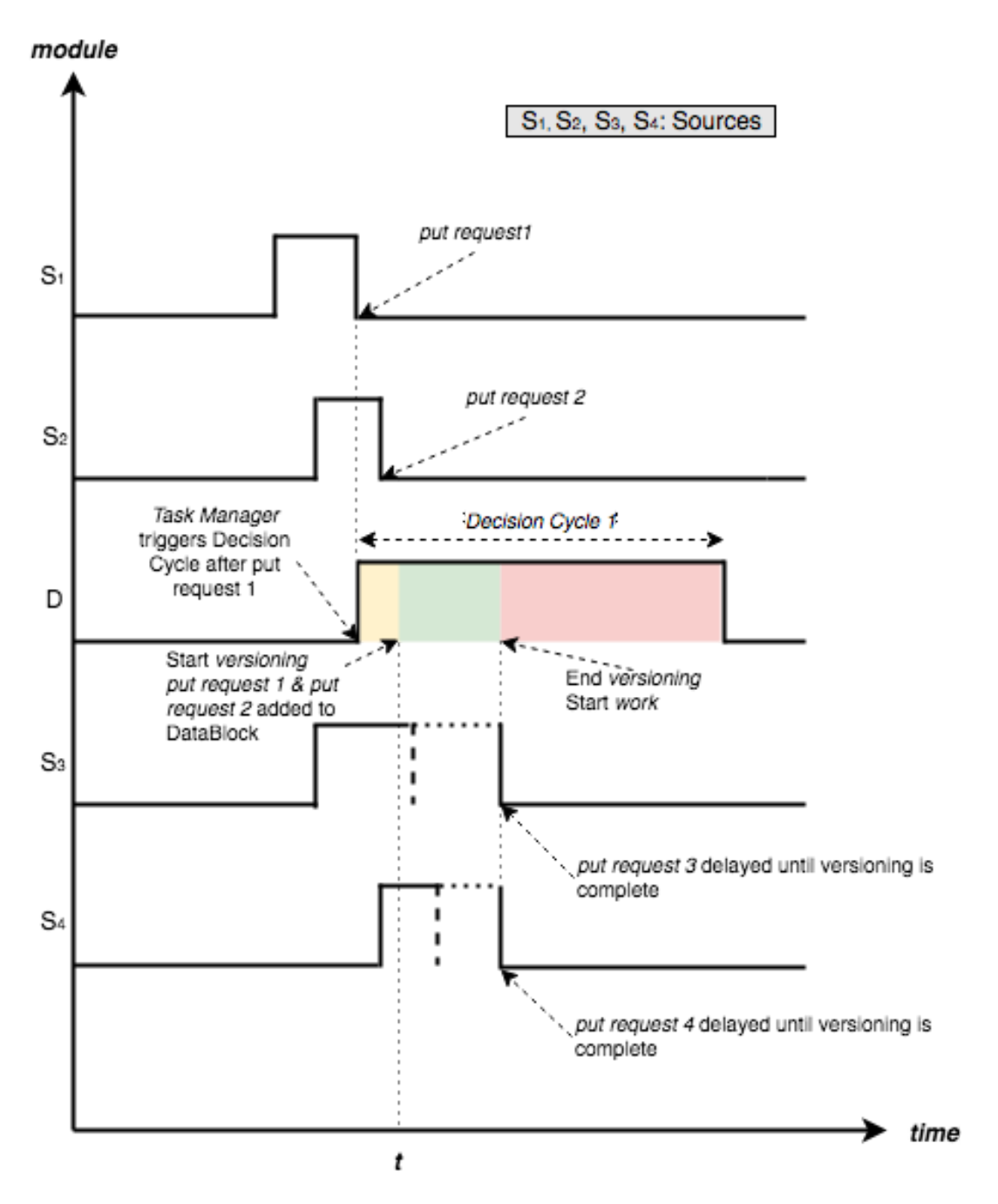

Figure 9: Task Manager Timing Diagram

Notes:

● The Task Manager should log all state changes, all module executions, and all "actions" that the Task Manager is taking. There should be logging levels that all provides varying degrees of information in the logs for debugging purposes.

## <span id="page-27-0"></span>5.4 Configuration Management

Configuration management contains three important components necessary for constructing a consistent, running applications using dynamically loaded modules.

- Configuration document definitions and handling for describing the functionality that will be available in the running application and all the runtime settable parameters
- A Factory for loading and constructing Module objects in the running application
- A Builder that uses Configuration objects and the factory to construct Task Managers

Module configuration appears in two different contexts: Facility and Operator. The basic requirement is that Facility-configured modules be capable of overriding the decisions of Operator-configured modules.

Module configuration must permit three kinds of module parameters:

- Module-specific constants parameters necessary to instantiate a module instance, where the values are the same for the duration of the module's lifetime.
- Module-specific adjustables parameters that are permitted to change within pre-established bounds.
- Module management parameters that must be specified for a module to run correctly within a Task Manager, but not specific to a given module. An example is the periodic scheduling value.

System-wide configuration must contain the following types of parameters:

- Workflow decision channel definitions, modules that will be active within each decision channel, version information for the modules, scheduling and error handling policies and parameters, any required configurable ordering of work, connections between decision channels.
- Component connection definitions for access to remote components such as the data space, pointers to credentials.

The Engine will provide a runtime environment for the configuration factory to operate within. The runtime environment supplies the search paths for the standard library, user libraries, the logic engine facts and rules, and the locations for the system-wide configurations.

The configuration factory translates a Decision Channel Document into a functional workflow definition and performs any required validation steps. This includes ensuring that every dataproduct that a module declares it consumes is actually produced by another module in the Decision Channel. The configuration factory also ensures that the The configuration factory also ensures that the information necessary for the Task Manager to schedule source execution is available to the instantiated Task Manager. The factory passes the workflow definition to a "builder" and triggers a build. The Factory will store history of configuration changes for traceability, auditing, and debugging purposes.

### <span id="page-28-1"></span>5.5 Decision Engine Service

The Decision Engine Service manages Task Managers and their states, the tweakable parameter connection, and connections (if any) to the DataSpace implementation. Additionally, the Decision Engine Service facilitates the validation of the tweakable parameters prior to handing them over to the Task Managers for delivery to the modules.

At a minimum, the Decision Engine Service should provide tools to the Operators and Facility that allow the following functionality:

- List Decision Channels
- Return Decision Channel status
- start/stop/load specified Decision Channels
- start/stop/reload all
- Global error handling
- Create an audit trail detailing the execution paths and state changes of a specified Decision Channel execution cycle

The Decision Engine should provide a logging facility interface that can be configured to meet the needs of the operators. For example, one use case might be to perform simple logging to a file. Another use case might dictate the need to send all logging to syslog. The interface should be provided to the modules and individual components of the system.

## <span id="page-28-0"></span>6. Standard Library

The Decision Engine Standard Library is a collection of implemented Modules that have been deemed useful for operating a HEPCloud/DecisionEngine facility. All the modules in this library conform to decision engine standard interfaces, and therefore can be found, loaded, and configured by the running decision engine system. The library also contains typical and standard configuration files for operating these modules, and all the validation tests that show that the modules are operating correctly.

The Standard Library is expected to contain versioned releases that include the module sources, module configurations, unittests, data schemas, and examples for the modules.

Example standard library structure:

```
/library base path/version1.1.1/lib 
/library base path/version1.1.1/lib/unittests 
/library base path/version1.1.1/config 
/library base path/version1.1.1/config/schemas 
/library base path/version1.1.1/examples 
/library base path/version1.2.1/lib 
/library base path/version1.2.1/lib/unittests 
/library base path/version1.2.1/config 
/library base path/version1.2.1/config/schemas 
/library base path/version1.2.1/examples
```
Example logic engine facts and rules:

```
/logic base path/version2.1.1/facts 
/logic base path/version2.1.1/rules 
/logic base path/version2.1.1/examples 
/logic base path/version3.1.1/facts 
/logic base path/version3.1.1/rules 
/logic base path/version3.1.1/examples
```
Modules are minimally validated via unittests that encompass all expected functionality. Regression and integration testing requires infrastructure outside the standard library, but should be considered best practices.

At a minimum, we expect the groups of modules to be found in this library:

- AWS access all the modules necessary to monitor and control AWS using the AWS protocols and convert all the data to the DE standard formats
- Google access all the modules that allow us to work with Google as a cloud provider
- NERSC all the modules that are specific to working with NERSC
- Algorithms standard modules for deciding how to best utilize resources for use access providers.
- Modules for dealing with laboratory, government, and division regulations and policies, especially monitoring and control of spending
- Modules for checking data integrity and reporting problems with data

We further expect the standard library to define a majority of the data model (the definitions of the data structures that will exist within DataBlocks), since the algorithms and modules for accessing providers and resources are contained here.

User supplied libraries must conform to the same standards as the Standard Libraries.

## <span id="page-29-0"></span>7. Runtime Environment

The runtime environment for the Decision Engine will provide the following:

- STD\_LIB\_PATH Standard Library search path
- USER\_LIB\_PATH User Library search path
- LOGIC\_LIB\_PATH Logic Engine facts and rules search path
- PYTHON\_PATH complete python path to all python modules and packages
- CONFIG\_PATH path to the configuration files used to bootstrap a functioning engine, to create all the Decision Channel instances, and keep histories of configuration changes
- Any other required environment variables

The file system layout Config path

- \${config\_base\_path}/decisionengine global configuration, this may include connection details for the Data Space, parameter store details,
- $\frac{1}{2}$  (config base path /decisionengine/config.d this is where individual Decision Channel configs are stored
- \${config\_base\_path}/decisionengine/config.d/history this is where the configuration factory stores the history of configuration changes

A Operator should be allowed to take individual Decision Channels on and offline at will. This should have no effect on the Engine as a whole. However, any Decision Channels that depend on the channel that was just taken offline, will also change state to offline when the dependent data expires. Decision Channels that have went offline due to dependency issues should automatically come back online when the dependency issues have been addressed.

When a Facility administrator chooses to stop the Engine, the expected behavior is that all Decision Channels are instructed to stop. The Decision Channels should halt all scheduling of Sources and allow any running sources to finish. Any running decision cycles should be allowed to complete within a configurable timeout. Decision Channels will exit after the Sources and decision cycles have finished. When all Decision Channels have exited, the Engine should clean up any configured external connections, such as connections to the Data Space. Finally, the Engine is free to exit.

## <span id="page-30-0"></span>8. Roles

There are two different categories of human roles that encompass the configuration and operation of the Decision Engine, Facility roles and Service Operator roles. There is nothing that prohibits a person from spanning the two categories or even multiple sub categories. The split is conceptual to allow tasks to be assigned according to skill sets.

Facility roles:

- 1. **System Administrators**: Administrators maintain the service as a whole. They guarantee that the accepted configurations are in place and provide first level troubleshooting of problems.
- 2. **Facility Operators**: Facility operators are responsible for ensuring that the accepted management policies are encoded correctly in the Decision Engine configurations. They have the ability to override any configuration or parameter that a Service Operator may have provided as input.

Service Operator roles:

1. **API Experts:** API experts develop Sources and Publishers since these modules interact with external systems via the native APIs.

- 2. **Algorithm experts:** Algorithm experts develop Transforms.
- 3. Data Analyst: Data Analysts develop Facts that are evaluated by the Logic Engines. Facts require a sound understanding of both the data products that are produced by the Transforms and the potential uses.
- 4. Service Operator: Service operators are the closest role the Decision Engine has to an end user. Service Operators create rule sets that use Facts to make decisions.

## <span id="page-31-0"></span>9. Testing Scenarios

DataBlock Testing:

- Create new DataBlock
- "Put" data, including metadata, header, and data product
- "Get" data, verify that the metadata, header, and data product are the same as the original put
- Update data, verify that the data product is versioned and metadata is updated appropriately
- Version DataBlock
	- Ensure puts are queued until version operation completes
	- Ensure queued puts only operate on DataBlock t-0
	- Ensure DataBlock t-1 is returned for use by the Decision Cycle

Logic Engine Testing:

- Test Facts return expected values
- Test rules use test facts to make decisions
	- Changes to the test facts cause appropriate changes to the decision

Decision Engine Testing:

- Successful installation and configuration of an "empty" engine
- Successful, repeatable, configuration of a sample decision channel
- Successful execution of sample decision engine
- Successfully replay a previous execution such that the replay reproduces the exact same results
- Successfully produce an audit trail showing the execution path and decisions made during the execution path

Future testing considerations:

● Financial tests: The engine must show that it correctly stops sending jobs to paid resources when there is no remaining budget or when the burn rate is too high. This can be accomplished by starting a test with budget and then adjusting the budget numbers downward.

• Load test: The engine must show that it can correctly perform under a load of 100,000 simultaneous jobs and execute a timely ramp-up and ramp-down.

## <span id="page-32-0"></span>10. Discussion

### <span id="page-32-1"></span>10.1 Architecture

One of the goals during the DE design was to make the architecture flexible and reusable to support a Prediction Engine in the future. The architecture should support the capability to use different implementations of key components. This enables different deployments of the Decision engine to be extensible as it can interface with different subsystems like different flavors of monitoring and information systems, job submissions and management systems, accounting systems, etc. New types of components in the decision channel (sources, transform, logic engines, and publishers) can be added to extend the functionality of the decision engine and interface it with different systems as required. This architecture philosophy makes core components of the decision engine agnostic to the changes in components of the decision channel.

### <span id="page-32-3"></span>10.2 Component Design

#### <span id="page-32-2"></span>10.2.1 Decision Channel

The Configuration Factory takes as its input the information provided in the configuration schema to identify different sources, transforms, logic engines, and publishers required in a decision channel. It then uses the configuration to define their interaction with each other through DataBlock. The Task Manager uses a Scheduler to schedule sources periodically. When a source completes with a data state change, a Decision Cycle is triggered by the Task Manager. This cycle contains the transforms, logic engines, and publishers. A decision cycle will create and publish a decision.

Each Decision Channel will contain a single Task Manager responsible for working with the Scheduler to schedule and manage individual tasks. The architecture supports forming Decision Channels based on any arbitrary policies provided they can be supported by the underlying modules, components and plugins of the Decision Engine. As a recommended implementation, each Decision Channel will always act on behalf a single VO. However, a single VO may have more than one decision channels active at a time. This recommendation is an implementation recommendation that will allow for better control and management of the resource requests made by the DE.

#### <span id="page-32-4"></span>10.2.2 DataBlock as the Communication Dashboard

Global namespaces are required to access DataBlocks universally. Data can be stored in distributed databases that provide High Availability. Data in the DataBlock can be unstructured from the Database point of view. However, modules and/or Decision Channels can impose application specific structure. A Dictionary (aka Hash Map) is sufficient to

describe the data. Data should provide minimally required fields to be considered valid. Data should be timestamped and have a valid lifetime. It should provide its type and identifier. Beyond its valid lifetime data is considered stale and unusable for decision making process. For scalability reasons, access to most recent data from the components of Decision Channel should be instantaneous, however, access to old and archived data in the DataBlock is useful for debugging and audits and does not have same instantaneous access restrictions. Valid data in DataBlock is expected to be in the order of 10s of GigaBytes. Actual size may vary based on the complexity and number of Decision Channels. Interfaces provided by unconditional databases like UcondDB maybe able to satisfy our requirements as a DataBlock. This needs to be further investigated.

DataBlocks and global namespaces act as a medium for different components in a decision channel to communicate with each other. A DataBlock is unique to a specific instantiation of a Task Manager and contains information representing current state of the system as known to Decision Channels and the modules that are contained within. DataBlocks can be used to provide audit trails.

In order for the Decision Cycle to make accurate and consistent decisions, it is important that the Decision Channel acts upon most recent information from the DataBlock. When new information is acquired and stored in the DataBlock by sources periodically, it invalidates old data. Any failures to acquire data in a reasonable timeframe would result in the Decision Channel making less than optimal decisions. To avoid such scenarios, data in the DataBlock should have a valid lifetime. If this data is not refreshed within its lifetime, it should be considered invalid and the Decision Cycles should handle this appropriately. Data from different sources can have different life span.

#### <span id="page-33-2"></span>10.2.3 Provisioner

The HEPCloud architecture allows for using different provisioners provided the components of the Decision Channel follow same communication protocol. HEPCloud at Fermilab will use a GlideinWMS Factory as its provisioner. GlideinWMS has a well defined communication protocol for requesting resources from the different resource providers through HTCondor. As a result, the Decision Engine should be able to communicate with the GlideinWMS factory using the GlideinWMS protocol through HTCondor classad mechanism.

### <span id="page-33-0"></span>10.3 Use Case

This use case description is written with the FNAL deployment as an assumption. Therefore much of the terminology used will be HTCondor and glideinWMS based. This use case is presented in two parts. The first part is a description of the use case as it was executed, and the second part is a translation into a configuration and pseudo-code for the Decision Engine as designed in this document.

#### <span id="page-33-1"></span>10.3.1 Use Case: As-is Description

The Amazon Web Services optimization use case has been selected because it represents the most complex workflow implemented to date. The workflow was prototyped in a "proto-decision engine" in late 2015/early 2016. The prototyped workflow had three phases: a) resource identification, b) resource selection, and c) resource request.

During the resource identification phase, the provisioner is queried to select all available factory entries. For the Amazon use case, a factory entry corresponds to a For the Amazon use case, a factory entry corresponds to a Region/Zone/AMI combination. These combinations are explicitly defined in the factory. The job queue is queried to obtain a list of jobs to be considered for overflow into the cloud. The remaining budget is queried to ensure that additional requests do not use more budget than is available. For the purposes of this use case, authorization checks are assumed to be inherent in the queries. If you are not authorized, the queries fail.

The resource selection phase queries for price-to-performance ratios for the entries, estimated cost for resources requests, the latest pricing information, and a figure of merit for ranking entries. This phase ranks the factory entries in order of desirability while removing entries if they are unworkable or completely undesirable.

The resource request phase runs through the remaining entries in order of desirability and calculates how many resources to request for each entry. This request is then published to the provisioner.

#### <span id="page-34-0"></span>10.3.2 Use Case: Decision Engine Translation

The as-is use case assumed that the VO was already authorized to request cloud resources, and all the jobs submitted were going to run on the cloud. This translation adds a higher level logic flow to select resources to provision.

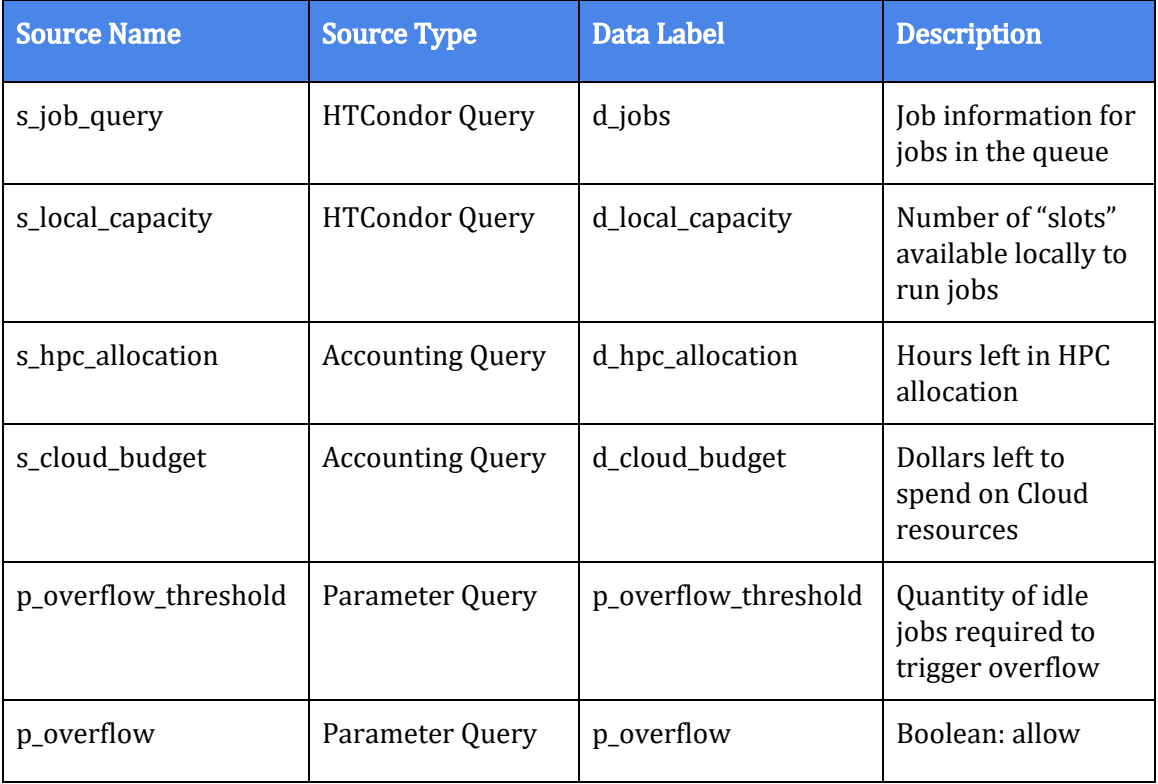

#### Sources:

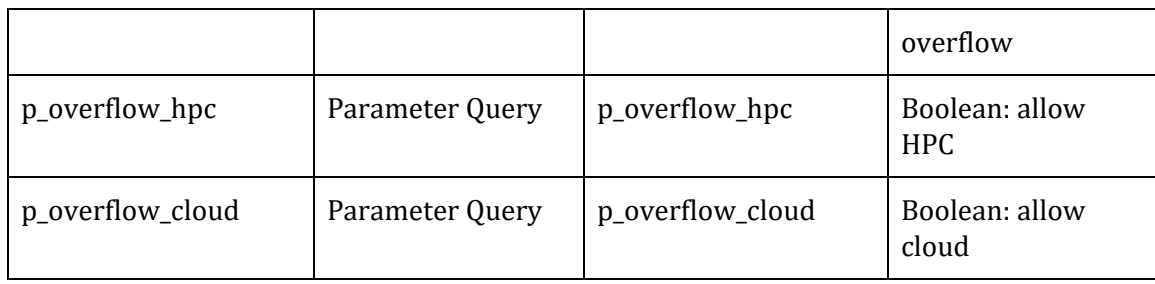

#### Transforms:

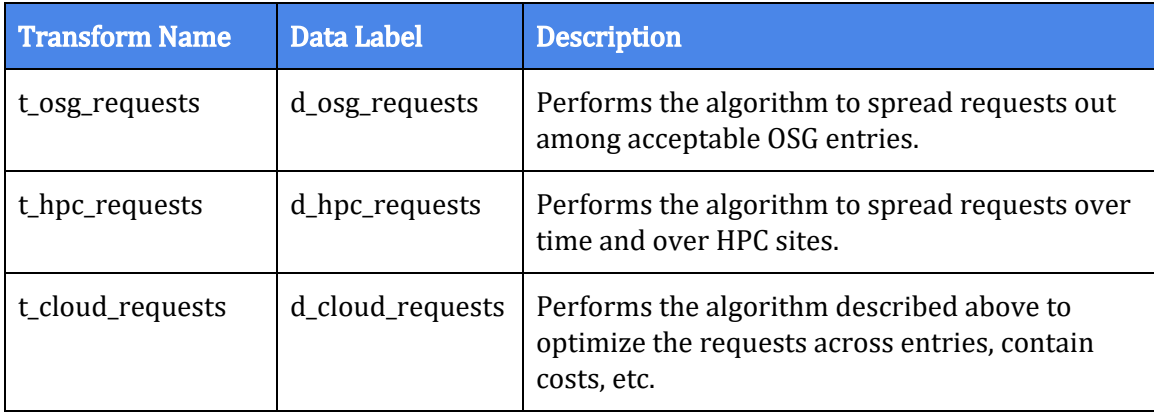

### Resource Type Selection Logic Engine:

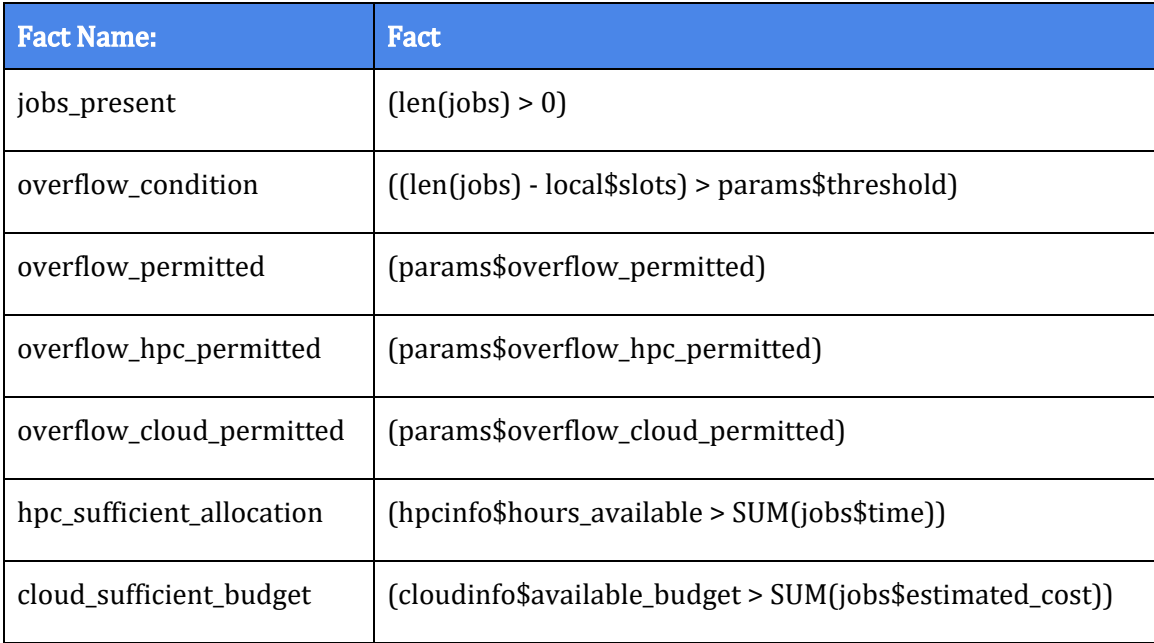

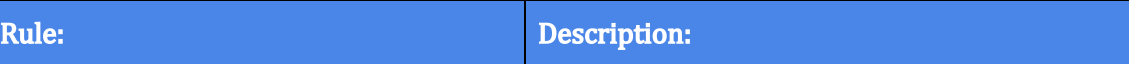

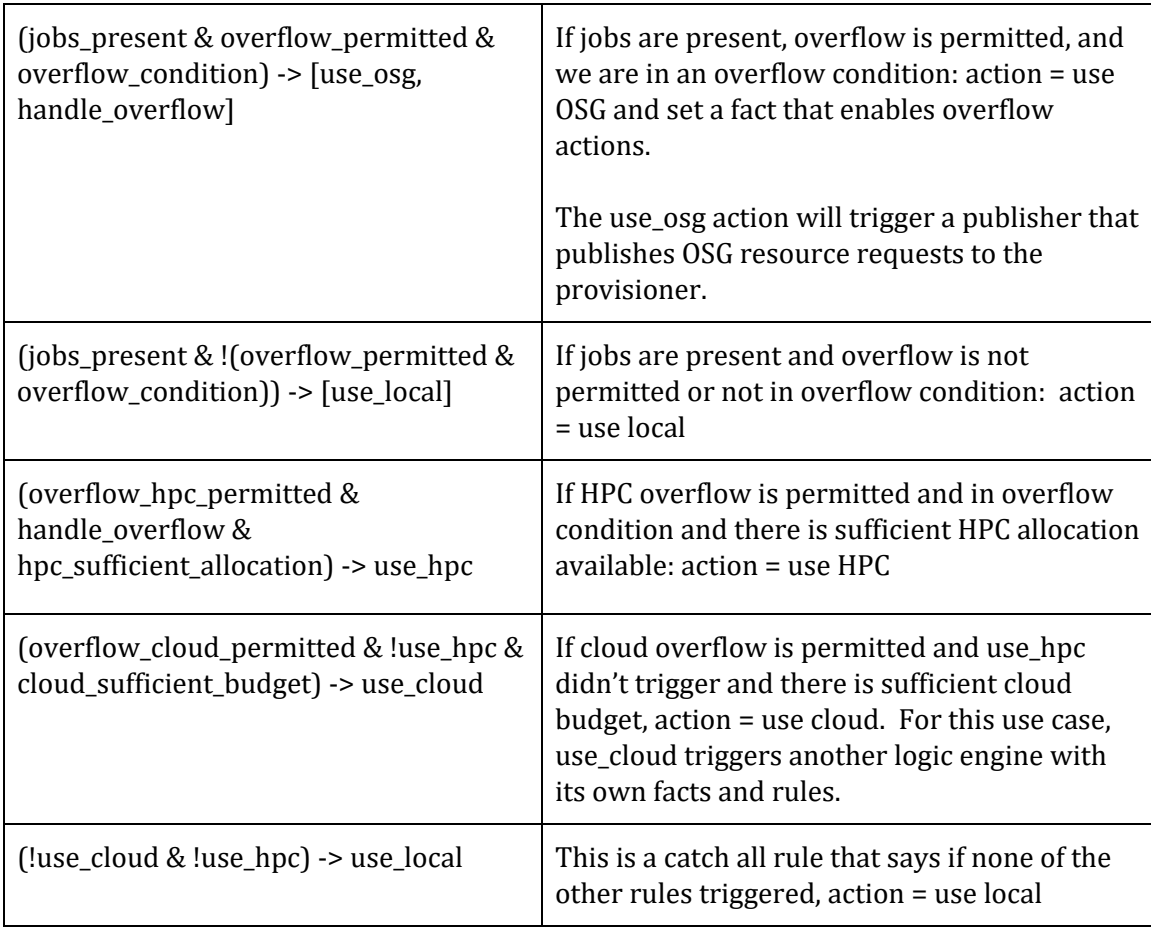

#### Cloud Resource Selection Logic Engine:

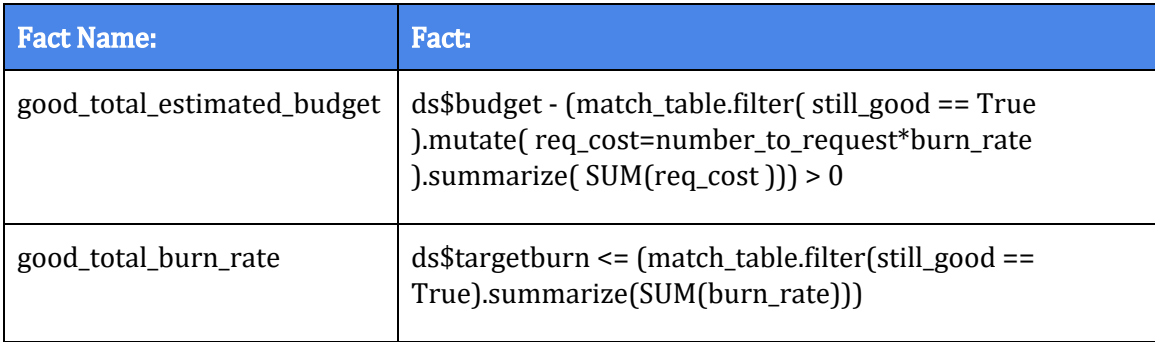

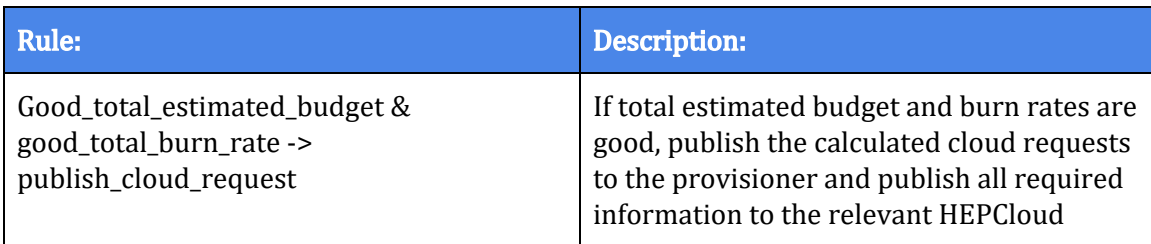

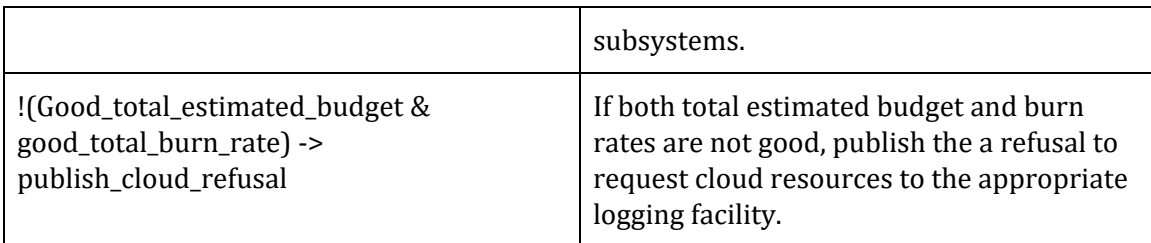

#### Publishers(s):

This example only lists publishers for the Cloud use case.

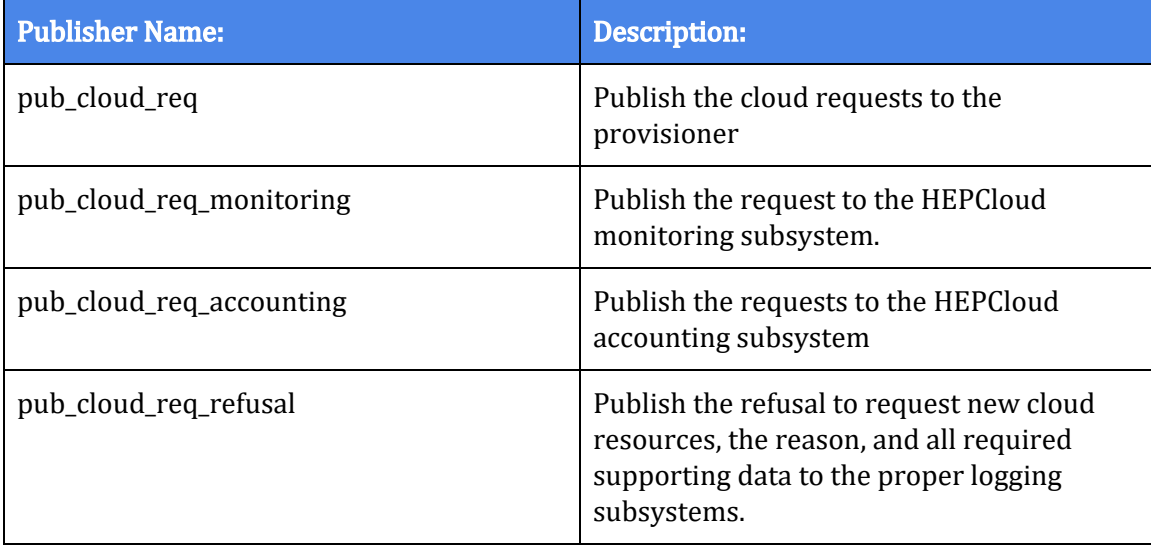

# <span id="page-38-0"></span>Appendix A

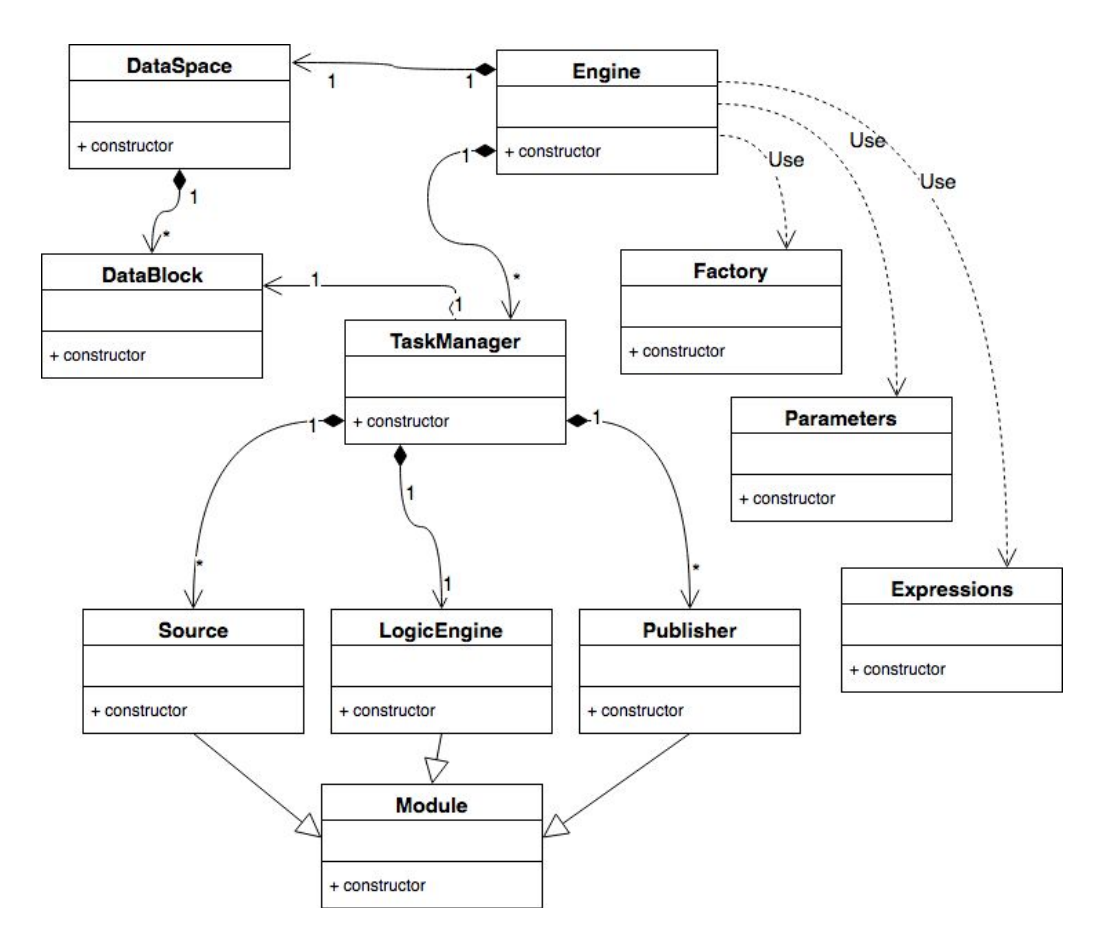

#### Figure A1: Decision Engine Class Diagram

This is a simplified class diagram of the system, showing essential elements and their relationships. Note that everything is not included in this diagram. Expressions are used by the Logic Engine. Parameters are used in construction of Task Managers, Sources, and Publishers. The interface is left out of this diagram. The relevant interfaces are described directly in document sections.

# <span id="page-39-0"></span>Appendix B

A sketch of the interaction between task manager scheduling functions and the data block for handling timing issues that may occur between decision cycles, backups, and concurrent puts to data blocks.

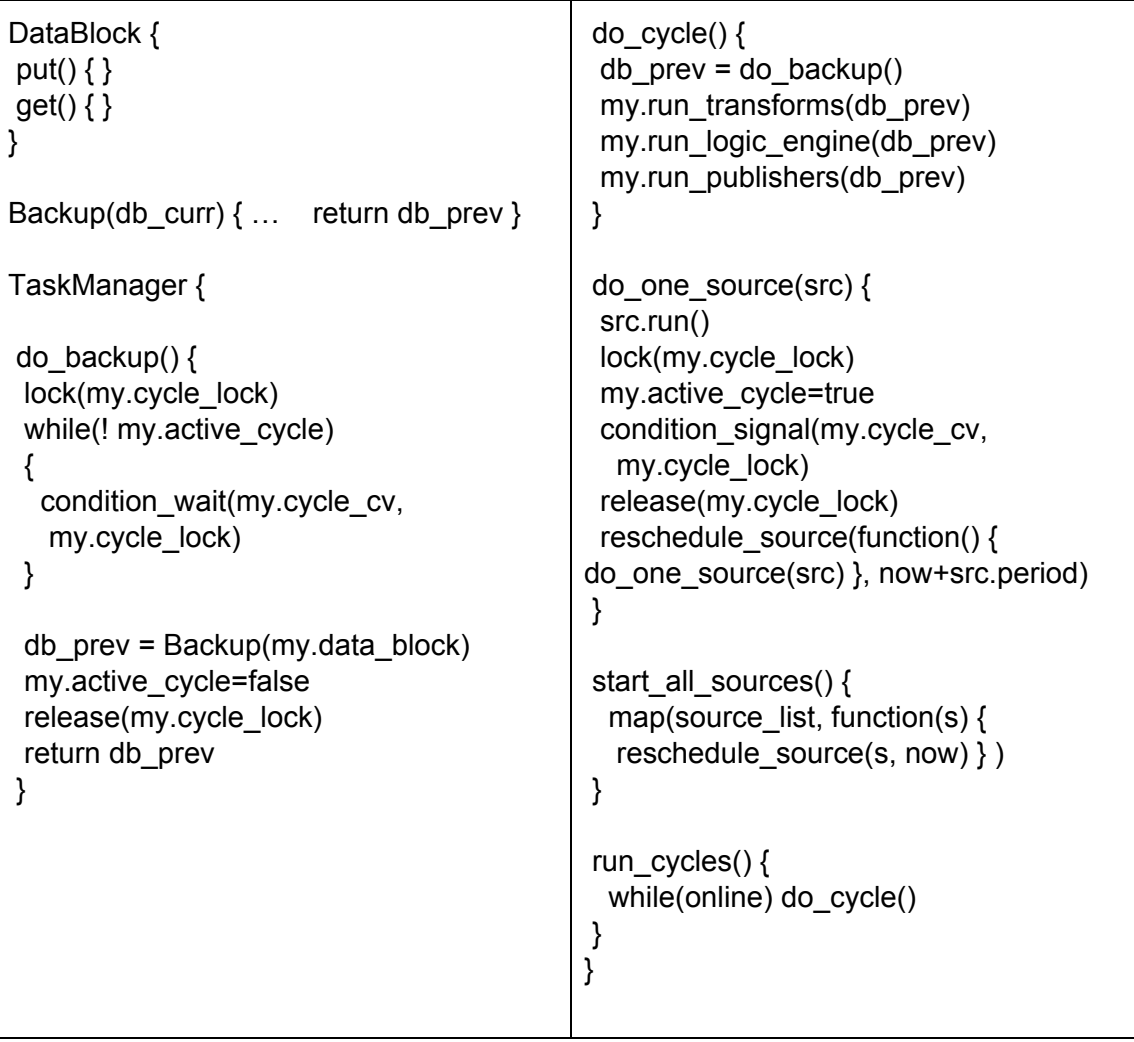